## Kevin Cardwell

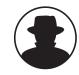

JU

### Toolkits: All-in-One Approach to Security

This talk will be on using toolkits for your pen-testing, vulnerability assessment etc. Configuring a plethora of the different tools out there can be quite time consuming, and challenging. The focus of this talk will be to look at an alternative solution that provides a suite of tools at boot. Until recently there was not very many toolkits, and the ones that were there did not work very well, that has changed and in this talk I will discuss the toolkits available, and demo one of the better ones. The toolkits that will be reviewed will all be open source, and free, there are commercial solutions available, but why pay when the free ones are more than adequate.

AOK **H** TING

Kevin Cardwell spent 22 years in the U.S. Navy, starting off in Sound Navigation and Ranging (SONAR). He began programming in 1987. He was fortunate enough to get on the Testing Team and got to test and evaluate Surveillance and Weapon system software including; Remote Mine-Hunting System, Multi-System Torpedo Recognition Alert Processor (MSTRAP), Advanced Radar Periscope Discrimination Detection System (ARPDD), Tactical Decision Support Subsystem (TDSS) and Computer Aided Dead Reckoning Tracer (CADRT). Shortly thereafter he became a software and systems engineer and was was selected to head the team that built a Network Operation Center (NOC) that provided services to the command ashore and ships at sea in the Norwegian Sea and Atlantic Ocean.

In 2000, Cardwell formed his own Engineering Solutions company and has been providing consulting services for companies throughout the UK and Europe. He is also an Adjunct Associate Professor for the University of Maryland University College and is the European rep for the Information Assurance curriculum. He holds a BS in Computer Science from National University in California and a MS in Software Engineering from the Southerm Methodist University (SMU) in Texas.

### Toolkits: All-in-one Approach to Security

Blackhat USA 2005

Speaker: Kevin Cardwell computerguru63@yahoo.com

### Agenda

- Tool Selection Methodology
- Tool Usage
  - Traditional
  - Alternative
- Available Toolkits
- Network Security Toolkit
   Demo!
- Questions?

### **Tool Selection**

- One of the most difficult things?
  - Finding security tools that
    - You are comfortable configuring
    - Have a reputation of being successful
    - Are FREE!
- Toolkit approach
  - The tool used is not a factor if
    - You are comfortable with the tool
    - The tool performs satisfactorily
    - The tool gets the job done

### Tool Usage

- Two Approaches
  - Traditional
    - Download tool
    - README File
    - ./configure
    - make
    - make INSTALL
    - If all goes well! .... Run the tool

### Traditional Approach Pitfalls

- Did you remember all the dependencies? - Libpcap, openssl etc
- Are all the libraries built?
- Is everything the right version?
- Are there specific steps to follow to get the tool running
  - ie: Nessus
- Does the tool work on your OS!

### Tool Usage: Cont

- Alternative approach
  - Tools Available at Boot!
  - No build requirements
  - No hard drive impact
    - Can use on any machine, and then restore to its normal operation!
  - Use on virtually any Intel system
  - Web based GUI
  - SSL, ssh etc
  - Powerful Scripts!

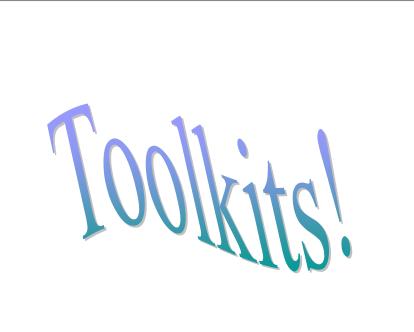

### Available Toolkits

- Knoppix
  - Father of the majority of the kits
- Helix
  - Forensic based
- PHLAK
  - Designed for "hacking"
- Auditor
  - Plethora of security tools
- Network Security Toolkit
  - Powerful scripts

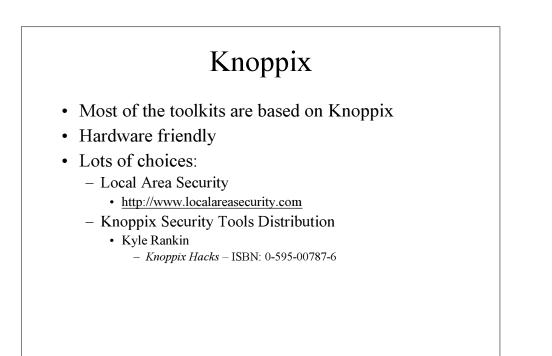

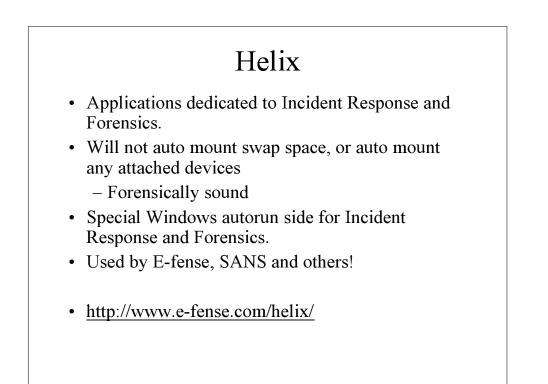

### PHLAK

- Professional Hackers Linux Assault Kit
- Derivative of Morphix
  by Alex de Landgraaf
- <u>http://www.phlak.org</u>

### Auditor

- Very big
  - 600 MB+
- Tons of tools broken down into areas
  - Scanning
  - Footprinting etc
- Excellent at getting wireless working at boot!
- Tutorials available
  - <u>http://new.remote-exploit.org/index.php/Tutorials</u>
- http://www.remote-exploit.org

### Network Security Toolkit

- My favorite
- The scripts are unbelievable
- From the GUI can run almost everything within clicks of a mouse
- <u>http://www.networksecuritytoolkit.org</u>

### Introducing the Network Security Toolkit

- Created by:
  - Ronald W. Henderson and Paul Blankenbaker
- Distributed under the GPL (GNU Public License)
  - \_Everyone is permitted to copy and distribute verbatim copies of this license document, but changing it is not allowed
    - Change is allowed for your own personal use, but not for distribution to others

### About the NST

- This bootable ISO CD is based on <u>Fedora Core 2</u>. The toolkit was designed to provide easy access to best-of-breed Open Source Network Security Applications and should run on most x86 platforms.
- When booted in the default manner, access to the running (<u>NST</u>) probe system can be accomplished in the following manner:
  - Logging in directly to the probe using the console
  - logging in via a ssh client program: ssh root@IP
  - directing a SSL capable web browser to: https://IP/

### NST Info

- Boots from an ISO cd image
  - Works on virtually all x86 Intel Architectures
- Creates RAM disk
  - The more RAM the better
- X windows
  - Hit or miss
  - Start by typing *lx vwtm*
  - If problems
    - Run setup\_x and choose hardware

### NST Contents

- The majority of tools published in the article: <u>Top 75</u> <u>Security Tools</u> by <u>insecure.org</u> are available in the toolkit.
  - Ettercap
    - Man-in-the-middle attacks
    - SSL sniffing
  - Nessus
    - Top 5 scanner
  - Kismet
    - Wireless WEP cracking

### NST contents (cont)

- Snort
  - In 2 mouse clicks
    - Full blown with BASE or ACID display
  - I have never seen an easier Snort setup!!
- lots more
  - User guide
    - <u>http://www.networksecuritytoolkit.org/nst/index.ht</u>
       <u>ml</u>
  - Man pages

### Starting the Toolkit

- Insert CD-Rom
- Boot system
- During the initial boot, at the prompt press space bar for custom boot
  - Several options
    - 2 of note
      - Desktop
      - Laptop (loads all PCMCIA services)

### Startup (cont)

- During boot
  - System stops and prompts for a password for root
  - On network interfaces the script looks for a DHCP serverIf there is no DHCP this fails and the boot continues
- After boot
  - Login as user root with password supplied at boot
- Use ifconfig to setup network
  - ifconfig eth0 10.1.1.? (what ever ip you are assigning)
  - ifconfig eth0 netmask 255.255.255.0

### Initial Setup

- Once x starts
  - Right-click on the desktop and select desktop applications
    - Select Firefox
- Firefox will load and prompt for a login
  - Login
    - User root
    - And password supplied at boot

### NST WUI

### (Web User Interface)

- There are 2 options
  - 1. Use the NST from the machine it is running on
  - 2. Connect to it from another machine
    - Open up browser and
      - Type https://IP ADDRESS/
      - NOTE:
        - » HTTPS
        - » Cannot log in via HTTP due to clear text login

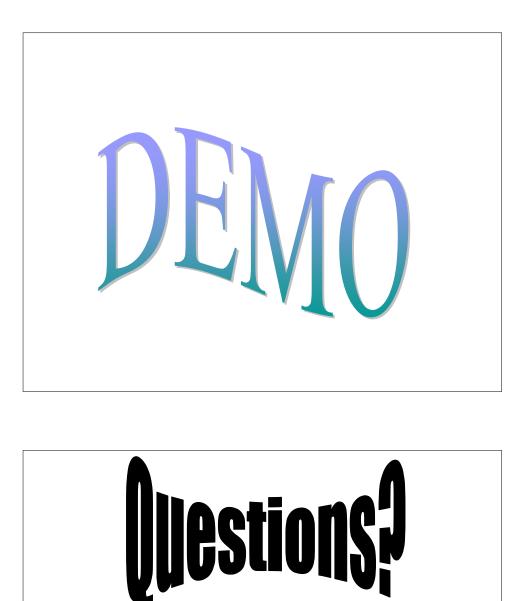

### NST WUI Screen Captures

| Scheen all Mtps://192.168.2.2/nstwal      | 👻 🔂 🐼 🖄                                                                                                    |
|-------------------------------------------|----------------------------------------------------------------------------------------------------|
| nsn 🔨 💌 🔎                                 | Search - 🥓 Highlight, 💦 Options. 📃 Pop-ups Allowed - 🛶 Hotmail 🍇 Messenger 😰 Hy HSN                          |
|                                           |                                                                                                    |
| ontents                                   | Larger Largery Toulit                                                                                        |
| NST Web User Inter                        | face                                                                                                    |
| his set of web names provides a simple we | b based user interface to common NST tasks.                                                                  |
|                                           | V ORIGINATION RECEIPTION OF CONTRAINING STOLE ARROWS                                                         |
| ocumentation                              |                                                                                                    |
| ISI                                       | README, Links, Change Log, Home, FAQ (PDF), User (PDF), Technical (PDF), At SourceForge                      |
| nstalled Packages                         | Manifest, Man Pages, /docs                                                                                   |
| ystem                                     |                                                                                                    |
| eneral                                    | Run Command, Environment, phpSysInfo, Processes, Hardware, Services, Reboot, Halt, Power Down, /proc, syscil |
| Veb Server Log & Statistics               | Logs, AWStata                                                                                                |
| Disk                                      | Show Partitions                                                                                              |
| SQL Databases                             | MySQL, phpMyAdmin <sup>1</sup> , PostgreSQL, phpPgAdmin <sup>1</sup>                                         |
| Jownloads                                 | Windows Unlines                                                                                              |
| /irtual Computing                         | VNC                                                                                                    |
| Serial Monitor                            | minicom, Morator Serial                                                                                      |
| letworking                                |                                                                                                    |
| nterfaces                                 | Ethernet, Wireless, Capture                                                                                  |
| vIonitors .                               | ntop, bandwidthd, bandwidthd UT <sup>1</sup> , Argus Setup, Argus <sup>1</sup>                               |
| intrusion Detection                       | Snort, Snort Collector, BASE <sup>1</sup> , ACID <sup>1</sup>                                                |
| Scanners                                  | nmap, unicomacan, Nessua                                                                                     |
| Time Synchronization                      | NTP Info, NTP Query                                                                                          |
| Mail                                      | rendmail                                                                                                    |
| Julities                                  | dig, teptraceroute                                                                                           |
|                                           | *- Depender spon jetiter respect of other production                                                         |
|                                           |                                                                                                    |

| System Scan - Micro                     | soft Internet Explorer provided by BTopenworld                                                                                                    | - Ø                    |
|-----------------------------------------|----------------------------------------------------------------------------------------------------|------------------------|
|                                         | ontes Iools Help                                                                                                    |                        |
| G Back • 🔘 •                            | 🗷 🗟 🟠 🔎 Search 🧙 Favorites 🤣 🍰 🗟 🗧 😓 🚫 🕵 🧔 🖓                                                                                                    |                        |
| Address 💽 https://192.1                 | (d).2.2/hshvul(cgi-bin/hetworking/hessus.cgi                                                                                                    | 🛩 🛃 Go 🛛 Lin           |
| msn <sup>M</sup> ·                      | 🖉 🔎 Search - 🥜 Highlight 🔥 Options 🔲 Pop-ups Allowed - 🔟 Hictmail 🚨 Messenger 😰 My MSN                                                                                                    |                        |
| Contents                                |                                                                                                    |                        |
| System Sc                               | an                                                                                                    |                        |
| This page simplifies th<br>Start Nessus | ie process of performing a nessus scan on a system.                                                                                                    |                        |
|                                         | loes not seem to be running at the moment, or it has not yet finished its initialization (check the Log File). Stort Nersus with Local Plagins Stort Nersus with Latest Plugins option will cause the NST probe to go to the Latentt and download file(c) from the nersus web site. You should only o | ancider this antian if |
| your NST probe has                      |                                                                                                    | ounder and opposing    |
| The /var/log/wui/nes                    | susd.log file wasn't found - so we have nothing to show you. This typically occurs if you have started/stopped the nessusd process outside of the WUI interface.                                                                                                    |                        |
| Informationa                            | 1                                                                                                    |                        |
| For the curious, this I                 | TIML page uses the following commands available on the NST probe. To start up the neurus deamon.                                                                                                    |                        |
| /usc/local/s                            | bin/start_bessund -v -p local                                                                                                    |                        |
| Or:                                     |                                                                                                    |                        |
| /use/iccal/s                            | bln/start_bessund -V -p remote                                                                                                    |                        |
|                                         |                                                                                                    |                        |

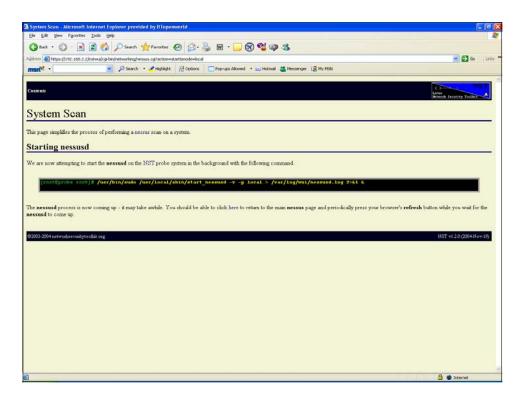

|                                                      | ff Internet Explorer provided by BTopenworld                                                                                                    | _ (B            |
|------------------------------------------------------|----------------------------------------------------------------------------------------------------|-----------------|
| Ele Edt Yew Favorite                                 |                                                                                                    |                 |
| 🕒 lack + 🔘 - 👱                                       | 👔 😰 🐔 🔎 Search 👷 Favorites 🛛 🔗 🐁 🗟 + 🥁 🔞 📽 🥨 🍪                                                                                                    |                 |
| ģdress 🎒 https://192.168.1                           | 2.2htmskg-bin/networking/nessus.cg                                                                                                    | 💌 🛃 Go 🔋 Lin    |
| msn <sup>M</sup> ·                                   | 😕 🔎 Search 🔹 🥒 Highlight 🔥 Options 🔄 Pop-ups Allowed 🔹 🔤 Historial 🍱 Messenger 👔 My MSN                                                                                                    |                 |
| Contents .                                           | interest in the second second se | everthy Toolbet |
| System Scar                                          | n                                                                                                    |                 |
| his page simplifies the p                            | process of performing a nessus scan on a system.                                                                                                    |                 |
| Start Scan                                           |                                                                                                    |                 |
| can that has been perfor<br>le prepared to wait as a | ning on the NST probe at 192 168 2 3 and should be able to perform a scan (your system appears to be at 192 168 2 3). Please note, this will clear the results of a med through the web interface.  Sinet Scan 192 168 2 3 a scan takes awhile (think 10 minutes of pressing the referesh button on your browser as you wait for the information to become available). A full subnet scan (like 19 time - and may cause network printers to pent many pages of garbage).                                                                                                    |                 |
| se the button below if y                             | you would like to stop the nessue daemon and clean up the temporary files it loaded.                                                                                                    |                 |
|                                                      | Stop Nessus Daemon                                                                                                    |                 |
|                                                      |                                                                                                    |                 |
| Log File(s)                                          |                                                                                                    |                 |
| he following shows the                               | last 100 lines of the log file created when we last attempted to start or stop the nessus daemon (you may need to press your browser's refresh button to get it current                                                                                                    | it stabus):     |
|                                                      |                                                                                                    |                 |
| [root@probe ro-                                      | <pre>iot]# /usr/bin/taillines=100 /var/log/mui/nessusd.log</pre>                                                                                                    |                 |
|                                                      | > T2HByre PAH disk at nount point: "/wmt/ram4"<br>te_ramdisk =m 72 -d /dev/ram4 -m /wmt/ram4 -v                                                                                                    |                 |
|                                                      | 1972GERD FAR disk at mount point: /snt/can4                                                                                                    |                 |
| *********                                            |                                                                                                    |                 |
|                                                      | it RAM device: "/dev/ram4"<br>v/zero of=/dev/ram4 bs=lk count=73720<br>te in                                                                                                    |                 |
|                                                      |                                                                                                    | Internet        |

| NST Web User Interface - Microsoft Intern    | et Explorer provided by BTopenworld                                                                                                    |                     |
|----------------------------------------------|----------------------------------------------------------------------------------------------------|---------------------|
| Ble Edit Yew Figworkes Iools Help            |                                                                                                    |                     |
| 🔇 Back + 🔘 · 🖹 🗟 🐔 🔎 Se                      | earch 👷 Favorites 🕢 😥 🍓 🖩 • 🔜 🕱 📽 🐢 🆓                                                                                                    |                     |
| diress 1 https://192.160.2.2/nstwul/         |                                                                                                    | Go Link             |
| msn · .                                      | search - 🖉 Highlight 🔣 Options 🦳 Pop-ups Allowed - 🔤 Historial 🌋 Messenger 😰 My MSN                                                                                                    |                     |
|                                              |                                                                                                    |                     |
| Contents                                     | Lines                                                                                                    | NINT<br>Tolkit      |
| NST Web User Interf                          | îace                                                                                                    |                     |
| This set of web pages provides a simple web  | based user interface to common NST tasks.                                                                                                    |                     |
| Documentation                                |                                                                                                    |                     |
| NST                                          | README, Links, Change Log, Home, FAQ (PDF), User (PDF), Technical (PDF), At SourceForge                                                                                                    |                     |
| Installed Packages                           | Manifest, Man Pages, /docs                                                                                                    |                     |
| System                                       |                                                                                                    |                     |
| General                                      | Run Command, Environment, phpSysInfo, Processes, Hardware, Services, Reboot, Halt, Power Down, /proc, sysctl                                                                                                    |                     |
| Web Server Log & Statistics                  | Logs, AWState                                                                                                    |                     |
| Disk                                         | Show Partitions                                                                                                    |                     |
| SQL Databases                                | MySQL, phpMyAdmin <sup>1</sup> , PostgreSQL, phpPgAdmin <sup>1</sup>                                                                                                    |                     |
| Downloads                                    | Windows Unlines                                                                                                    |                     |
| Virtual Computing                            | VINC                                                                                                    |                     |
| Serial Monitor                               | minicom, Monitor Serial                                                                                                    |                     |
| Networking                                   |                                                                                                    |                     |
| Interfaces                                   | Ethernet, Wireless, Capture                                                                                                    |                     |
| Monitors                                     | ntop, bandwidthd, bandwidthd UT <sup>1</sup> , Argus Setup, Argus <sup>4</sup>                                                                                                    |                     |
| Intrusion Detection                          | Snort, Snort Collector, BASE', ACID'                                                                                                    |                     |
| Scanners                                     | nmap, unicornscan, Nessus                                                                                                    |                     |
| Time Synchronization                         | NTP Info, NTP Query                                                                                                    |                     |
| eMail                                        | sendmal                                                                                                    |                     |
| Utilities                                    | dig, toptraceroute                                                                                                    |                     |
|                                              |                                                                                                    |                     |
|                                              | A - Depende open gebre entry o                                                                                                    | f other package(i). |
| X Based Applications                         |                                                                                                    |                     |
|                                              | The second second s | -                   |
| Iou must have a X server running to use thes | se links (and it must accept connections from this NST probe).                                                                                                    |                     |
| Dues                                         | A                                                                                                    |                     |

| Snort - Microsoft Internet Explorer provided by BTopenworld                                                                                                    |                                                          |
|----------------------------------------------------------------------------------------------------|----------------------------------------------------------|
| Eine Edit Venn Fignanties Icals Help                                                                                                    |                                                          |
| 😮 hack + 🙄 - 🖹 🗟 🏠 🔎 Search 👷 Fararkes 🕖 🝰 - 🍑 🗟 + 🗍 🕄 🧐 🥵 🥥 🎎                                                                                                    |                                                          |
| Ağdress 🝓 https://192.168.2.2/introdog-bin/networking/snort.cg                                                                                                    | 💌 🛃 Go 🔤 LH                                              |
| man 🤄 🖉 Search 🔹 🥐 Highlight 👫 Cotions 🔲 Pop-ups Allowed 🔹 Wethmail 🌋 Messenger 👔 My MSN                                                                                                    |                                                          |
| Concents.<br>Snort                                                                                                    | Arms Breatly Solitit                                     |
| This page simplifies the process of setting up and monitoring mort.<br>Setup Snort                                                                                                    |                                                          |
| The following allows one to run an instance of snort on a particular interface.                                                                                                    |                                                          |
| Interface eth0                                                                                                    |                                                          |
| Rules O Local O Remote                                                                                                    |                                                          |
| Other 😽                                                                                                    |                                                          |
| Start Short                                                                                                    |                                                          |
| It should be noted that selecting the <b>Remote</b> rules option will cause the NST probe to go to the Internet and download file(s) from the mort web sit<br>has Internet access.                                                                                                    | e. You should only consider this option if your NST prob |
| It should also be noted that it is possible to start up multiple instances of most if your machine has more than one interface. For example, you could s<br>interface.                                                                                                    | tart mort twice, once on the eth0 and once on the eth1   |
| The following shows all of the command line options which can be passed to the setup_snort script (you can use some of these in the Other input fi                                                                                                    | ield if desired).                                        |
| [root8probe root]# /usr/incal/snort/setup snorthelp                                                                                                    |                                                          |
| <pre>Mmage: setup_mnott -r <local <url;="" [-rs="" remote="" rules="" sis]=""  =""> [-  <interface>]</interface></local></pre>                                                                                                    |                                                          |
| <pre>setup_anort -c [-rd <ram device="">] [-rds <ram (ru)5]="" <ram="" [-rup="" disk="" mount="" point="" size="">] [-rdir <runtime directory="">] [-v] [-h]</runtime></ram></ram></pre>                                                                                                    |                                                          |
| The first form of this script "[-t]" is used to setup an instance of the Smort Hetwork Intrusion between [10] on a HST probe system. A Smort section can be used with any conjugated interface [-1 sinterface] and all associated aliert and log vertus redirected to a MySCL database server on host [-d database name]. The default setting is to create a 44MD FM bisk or bound point frame/came" for MySCL, ALLS, and Boost data bise. |                                                          |
|                                                                                                    | 🔒 🔮 Internet                                             |

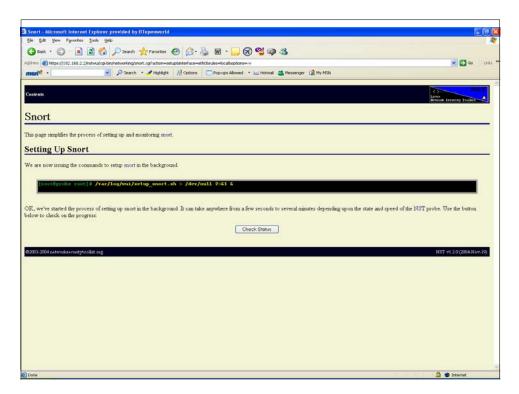

| 3 Snort - Microsoft Internet Explorer provided by BTopenworld                                                                                                    | - 6 8                              |
|----------------------------------------------------------------------------------------------------|------------------------------------|
| Che Edit Yenn Fgrvates Iook Yelp                                                                                                    |                                    |
| 🕝 Back + 🕑 - 🗷 🗟 🐔 🔎 Search 👷 Favorites 🥹 🎯 - 🌄 🔞 📲 - 🛄 🛞 🗳 🥥 🦓                                                                                                    |                                    |
| Ağdress 🔊 Mapsel/192.168.2.2/httmul/op/bin/hetmoning/snort.cgi?                                                                                                    | 🗙 🛃 Go 🛛 Links                     |
| msn 🕈 • 🖉 Search • 🥜 Highlight 🔥 Options 🔲 Pop-ups Allowed • 🔤 Hubmail 🍇 Messenger 👔 Hy MSH                                                                                                    |                                    |
| Cesarati                                                                                                    | Latress<br>Retwork Security Toubac |
| Snort                                                                                                    |                                    |
| This page simplifies the process of setting up and monitoring mort.                                                                                                    |                                    |
| Snort Is Running!                                                                                                    |                                    |
| All Right! It looks like your persistance has paid off and snort is actually running! Use the button below to make use of the php-base or php-acid interface to snort. BASE Interface For Snort                                                                                                    |                                    |
| ADD Interface For Short                                                                                                    |                                    |
| The following shows the snort processes currently running on the probe:                                                                                                    |                                    |
| [rost]proke rost]# /bin/ps -E -C enert<br>Uip P10 P10 C 577ME TTY TIME CMD<br>root 1095 1 : 54510 7 00100100 /mst/sact/sact/sact -D -1 stab0 -C /stc/sact_stb0/sact.conf                                                                                                    |                                    |
| You should be able to use the button below to kall all of the snort processes running on the system:<br>Kil All Snort Processes                                                                                                    |                                    |
| Setup Snort                                                                                                    |                                    |
| The following allows one to run an instance of snort on a particular interface.                                                                                                    |                                    |
| Interface ett0                                                                                                    |                                    |
| Rules OLocal ORemote                                                                                                    |                                    |
| Other                                                                                                    |                                    |
| Start Snort                                                                                                    |                                    |
| <mark>y</mark> (1997) - 1997) - 1977) - 1977) - 1 |                                    |
| 0 Done                                                                                                    | 🔒 🔮 Internet                       |

| Basic Analysis and Security Engine (BASE) - Mic                                                                                                    | osoft Internet Explorer provided by BTopenworld             |                                                                                                    |
|----------------------------------------------------------------------------------------------------|-------------------------------------------------------------|----------------------------------------------------------------------------------------------------|
| ije Edit Vjew Pgvorites Iools Help                                                                                                    |                                                             | 4                                                                                                    |
| 🔇 Back + 🚫 + 🖹 📓 🏠 🔎 Search                                                                                                    | 🐈 Fevorites 🙆 🍰 🎍 🔟 📒 🐼 📽 🥥 🏂                               |                                                                                                    |
| (dress ) https://192.160.2.2/base/base_main.php?                                                                                                    |                                                             | 💌 🛃 🐼 🕴 Unis                                                                                                    |
| nsni <sup>N</sup> · 🖉 🔎 Search                                                                                                    | * ZHighlight 👫 Options 🗔 Pop-ups Allowed * 🕁 Hotmail 🚳 Mess | senger 😰 My MSN                                                                                                    |
| Basic Analysis and                                                                                                    | Security Engine (BASE)                                      |                                                                                                    |
| <ul> <li>Most incent Aleris: any protocol. TCP. UDP: 10<br/>Tody's alert unique, liteting. Perc / det<br/>Last 24 Hours: alert unique, liteting. Perc / det<br/>Last 22 Hours: alert unique, liteting. Perc / det<br/>Most recent 15 Unique Aleris<br/>Last Source Ports: any, TCP. UDP<br/>Last Source Ports: any, TCP, UDP<br/>Most Frequent O Aleris<br/>Most of the Aleris Aleris and any, TCP, UDP<br/>Most Frequent Destination Ports: any, TCP, UDP<br/>Most Frequent Destination Ports: any, TCP, UDP</li> </ul> | P                                                           | Queried on : Saf Fabroary (65, 2006 16, 60, 97<br>Database: strot(g)(scalboal: - Gabrona version: 105)<br>Time wind(over no aberta defected<br>Search<br>Graph Alert data<br>Graph alert data |
| Sensors: 0<br>Unique Alerts: 0<br>categories:0                                                                                                    | Traffic Profile by Protocol<br>TCP (0%)                     |                                                                                                    |
| Total Number of Alerts: 0                                                                                                    | UDP (0%)                                                    |                                                                                                    |
| Src IP addrs: 0     Dest. IP addrs: 0     Unique IP links 0                                                                                                    | ICMP (0%)                                                   |                                                                                                    |
| <ul> <li>Source Ports: 0         <ul> <li>TCP (0) UDP (0)</li> </ul> </li> <li>Dest. Ports: 0         <ul> <li>TCP (0) UDP (0)</li> </ul> </li> </ul>                                                                                                    | Portsoan Traffic (0%)                                       |                                                                                                    |
| Alert Group Maintenance   Cache & Status  <br>SASE 0.9.9 (branna) (by Kevin Johnson<br>Built on ACID by Roman Darryllw )<br>Sustee (in tyuona)                                                                                                    |                                                             |                                                                                                    |
|                                                                                                    |                                                             | a 🕲 itionat                                                                                                    |

| System Scan - Microsoft 1      | internet Explorer provided by BTopenworld                                                                                                    |                                                       |
|--------------------------------|----------------------------------------------------------------------------------------------------|-------------------------------------------------------|
| Ele Edt Yew Favorites          |                                                                                                    |                                                       |
| 3 tock + 3 - 🗷                 | 😰 🟠 🔎 Search 👷 Farcekes 🕢 🍰 💀 - 📴 🕱 🗳 🥥 🤹                                                                                                    |                                                       |
| Address 🗿 https://192.168.2.2/ | Instructiog-bin/networking/nessus.cgi                                                                                                    | 💌 🛃 Go 🛛 Links                                        |
| man <sup>**</sup> ·            | 🖉 🔎 Search 🔹 🥒 Highlight 🔠 Options 🔄 Pop-ups Allowed 🔹 🔤 Historial 🍇 Messenger 😰 My MSN                                                                     |                                                       |
| Contents                       |                                                                                                    | Come I NST                                            |
| Contents                       |                                                                                                    | Betwork Security Toulast                              |
| System Scan                    |                                                                                                    |                                                       |
| System Sean                    |                                                                                                    |                                                       |
| This page simplifies the pro-  | cess of performing a nessue scan on a system.                                                                                                    |                                                       |
| Start Scan                     |                                                                                                    |                                                       |
| Start Scan                     |                                                                                                    |                                                       |
|                                | ig on the NST probe at 192-168.2.2 and should be able to perform a scan (your system appears to be at 192-168.2.3). Please<br>ed through the web interface. | note, this will clear the results of any other system |
|                                | Start Scan   192 168 2 3                                                                                                    |                                                       |
|                                |                                                                                                    |                                                       |
|                                | an takes awhile (think 10 minutes of pressing the refresh button on your browser as you wait for the information to become av                               | allable). A full subnet scan (like 192.168.0.0/24)    |
| takes a particularity long tim | se - and may cause network printers to print many pages of garbage).                                                                                        |                                                       |
| Stop Nessus                    |                                                                                                    |                                                       |
| Use the button below if you    | i would like to stop the nessus daemon and clean up the temporary files it loaded.                                                                          |                                                       |
|                                |                                                                                                    |                                                       |
|                                | Stop Nessus Daemon                                                                                                    |                                                       |
| Log File(s)                    |                                                                                                    |                                                       |
| annanan ar anna                |                                                                                                    | An exception of the second second second              |
| The following shows the las    | t 100 lines of the log file created when we last attempted to start or stop the nessus daemon (you may need to press your brown                             | ser's refresh button to get it current status)        |
|                                |                                                                                                    |                                                       |
|                                | ]# /usr/bin/taillines=100 /var/log/mui/nessusd.log                                                                                                    |                                                       |
|                                | 2HByte PAH disk at mount point: "/mnt/ram4"<br>ramdisk -= 72 -d /dev/ram4 -m /mnt/ram4 -v                                                                   |                                                       |
|                                | -                                                                                                    |                                                       |
|                                | 20KD RAN disk at mount point: /mnt/cam4 =                                                                                                    |                                                       |
|                                |                                                                                                    |                                                       |
|                                | RAN device: "/dev/ram4"<br>zero of=/dev/ram4 bs=1k count=73728                                                                                              |                                                       |
| 73720+0 records                |                                                                                                    |                                                       |
|                                |                                                                                                    | A A Internet                                          |

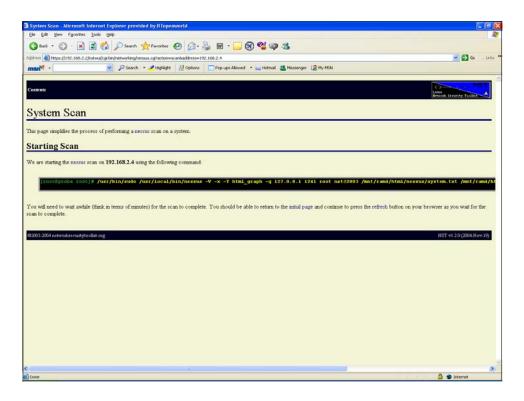

| System Scan - Microsoft Internet Explorer provided by BToperworld                                                                                                    |                                                                                   |
|----------------------------------------------------------------------------------------------------|-----------------------------------------------------------------------------------|
| Elle Edit view Figurates Icols Help                                                                                                    |                                                                                   |
| 🔇 bak + 🕐 - 🖹 🗟 🟠 🔎 Search 👷 Favorites 🤣 😥 - 🌄 🛞 🥞 🧐 🦓 🥥 🦓                                                                                                    |                                                                                   |
| gåress 🜒 https://192.168.2.2/instwa/cgi-bin/networking/nessus.cgi                                                                                                    | 🗙 🔂 Go 🛛 Links                                                                    |
| msn 🖣 🔹 🖉 Search 🔹 Z Highlight 🔥 Options 🔲 Pop-ups Allowed 🔹 🔤 Histmail 🙇 Messenger                                                                                                    | L2 Hy MIN                                                                         |
| Contents                                                                                                    | Anno broat                                                                        |
| System Scan                                                                                                    |                                                                                   |
| This page simplifies the process of performing a neurous scan on a system.<br>Scan In Progress                                                                                                    |                                                                                   |
| It appears that a nerrors scan is already in progress. If you press the <b>Refresh/Reload</b> button on your browser, this message w<br>show the end of the scan log (it should change as nersors continues its scan and you press the refresh button in your browser).                                                                                                    | all dirappear once the results of the scan become available. The following should |
| <pre>[rootBgrOne root]# /usr/bin/tall /unt/rami/fitml/nrsmus/nessus_log.ixt attack[150.160.4.4]=15163 pottaema[150.460.4.4]=15163 pottaema[150.460.4.4]=100]2440 pottaema[150.460.4.4]=100]2440 pottaema[150.460.4.4]=100]2440 pottaema[150.460.4.4]=100]2440 pottaema[150.460.4.4]=100]2440 pottaema[150.460.4.4]=100]2440 pottaema[150.460.4.4]=100]2440 pottaema[150.460.4.4]=100]2440 pottaema[150.460.4.4]=100]2400 pottaema[150.460.4.4]=100]240 pottaema[150.460.4.4]=100]240 pottaema[150.460.4.4]=100]240</pre> |                                                                                   |
| The following should report the nessus processes currently running scans on the system:                                                                                                    |                                                                                   |
| [root0probe root]# /bin/ps -f -C nessus -C suds<br>DID DID PID C STIME TTY TIME CMD<br>Foot 1063 1 7 16:41 7 00:00:06 /ust/local/bin/messus -V -x -T html graph                                                                                                    | -q 127.0.0.1 1241 /mit/zam4/html/nedsus/system.t                                  |
| If you want to stop ALL nessus scans in progress, you can use the button below.                                                                                                    |                                                                                   |
| Stop Nessus Scan                                                                                                    |                                                                                   |
| Log File(s)                                                                                                    |                                                                                   |
| The following shows the last 100 lines of the log file created when we last attempted to start or stop the nessus daemon (you n                                                                                                    | ay need to press your browser's refresh button to get it current status).         |
| Done                                                                                                    | 🙆 🔮 Internet                                                                      |

| System Scan - Microsoft Internet Explorer provided by BTopernworld                                                                                                    |                                                                        |
|----------------------------------------------------------------------------------------------------|------------------------------------------------------------------------|
| (He Edit Yew Provintes Icols Help                                                                                                    | 4                                                                      |
| 🔾 Back + 🔘 - 🖹 🗟 🖚 🔎 Search 👷 Ferrorites 🤣 😥 + 🍑 🗟 - 💆 🐼 🗳 🥥 🎉                                                                                                    |                                                                        |
| Agdress 👔 https://142.160.2.2/nstwa/og-bin/networking/nessus.cg                                                                                                    | 💌 🔁 Go 🔤 Links                                                         |
| man <sup>N</sup> · PSearch · Phylicit 🖓 Options 🔽 Pop-ups Alowed · Withmail 🖏 Messenger 😰 Hy MSN                                                                                                    |                                                                        |
| Сантик                                                                                                    | Little<br>Based Security Perilat                                       |
| System Scan                                                                                                    |                                                                        |
| This page simplifies the process of performing a nearus scan on a system.<br>Scan In Progress                                                                                                    |                                                                        |
| It appears that a nersus scan is already in progress. If you press the <b>Refresh/Reload</b> button on your browser, this message will disappea<br>show the end of the scan log (it should change as nersus continues its scan and you press the refirsh button in your browser):                                                                                                    | ar once the results of the scan become available. The following should |
| [root@proke toot]# /usr/bin/tail /mst/romi/him}/nessus/nessus_log.twt<br>attacks[102.468.4.1]2591[364<br>attacks] 102.468.4.1]200[364]<br>attacks] 102.468.4.1]200[364]<br>attacks] 102.468.4.1]300[364]<br>attacks] 102.468.4.1]3500[365]<br>attacks] 102.468.4.1]3500[365]<br>attacks] 102.468.4.1]3500[365]<br>attacks] 102.468.4.1]3500[365]<br>attacks] 102.468.4.1]3500[365]<br>attacks] 102.468.4.1]3500[365] |                                                                        |
| The following should report the nexsus processes currently running scans on the system:                                                                                                    |                                                                        |
| [costBprobe cost]# /bin/ps -# -C negsus -C sudo<br>ULD F1D F1D C STIME TTY TIME CMD<br>cost 1965 1 2 16:42 ? Ob:00:06 /wsc/local/bin/nessus -V -x -T html_graph -q 127.0.                                                                                                    | .0.1 1241 /mst/cam4/html/nssua/system.                                 |
| If you want to stop ALL nessus scans in progress, you can use the button below                                                                                                    |                                                                        |
| Stop Nessus Scan                                                                                                    |                                                                        |
| Log File(s)                                                                                                    |                                                                        |
| The following shows the last 100 lines of the log file created when we last attempted to start or stop the neurus daemon (you may need to                                                                                                    | press your browser's refresh button to get it current status)          |
| Done                                                                                                    | 🚔 🐲 Internet                                                           |

| 3 System Scan - Microsoft Internet Explorer provided by 8Topenworld                                                                                                    |                                                                       |
|----------------------------------------------------------------------------------------------------|-----------------------------------------------------------------------|
| Elle Edit View Figurantes Icolis Unit                                                                                                    | 4                                                                     |
| 🔇 Back + 🙄 - 🖹 🗟 🟠 🔎 Search 👷 Ferrarkes 🤣 🎯 - 🍑 🗃 + 🔂 🕄 🥥 🤹                                                                                                    |                                                                       |
| Address 👩 https://192.168-2.2/notwolog-be/networking/nessus.cg                                                                                                    | 😴 🛃 Go 🛛 Links                                                        |
| man 🕅 • 🖉 🖉 Search • 🥒 Highlight 👫 Options 🔤 Pop-ups Allowed • 🔤 Histonal 🦉 Messenger 👔 My MSN                                                                                                    |                                                                       |
| Салила                                                                                                    | Linne<br>Minimità Jacobility Zonikit                                  |
| System Scan                                                                                                    |                                                                       |
| This page simplifies the process of performing a nessus scan on a system.<br>Results                                                                                                    |                                                                       |
| Results from a previous nessus scan are available.           Available Results           Top           192 163 2.4                                                                                                    |                                                                       |
| Start Scan                                                                                                    |                                                                       |
| nessus appears to be running on the NST probe at 192 168 2.2 and should be able to perform a scan (your system appears to be at 192 16<br>scan that has been performed through the web interface.<br>[Start Scan] [122 168 2.3                  | 68.2.3). Please note, this will clear the results of any other system |
| Be prepared to wait as a scan takes awhile (think 10 minutes of pressing the refresh button on your browser as you wait for the information<br>takes a particularly long time - and may cause network printers to print many pages of garbage). | n to become available). A full subnet scan (like $192.168.0.0/24$ )   |
| Stop Nessus                                                                                                    |                                                                       |
| Use the button below if you would like to stop the nessus daemon and clean up the temporary files it loaded.                                                                                                    |                                                                       |
| Stop Nessus Daemon                                                                                                    |                                                                       |
| Log File(s)                                                                                                    |                                                                       |
| The following shows the entire log file created when we last time we attempted to scan a system:                                                                                                    |                                                                       |
|                                                                                                    |                                                                       |
| [rootBprobe root]# /bin/cat /mnt/rami/html/nessus/nessus_log.txt                                                                                                    |                                                                       |
| HEALASIN MANNU AGAN ON 122 INU-24 MAINE COMMANDE                                                                                                    | 🔒 🔮 Internet                                                          |

# BLACK HAT BRIEFINGS

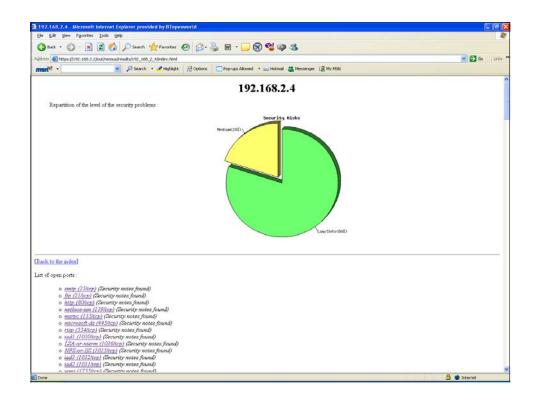

|                                                                                                    |                                                            | S 🖸 😒                                                                                                    |
|----------------------------------------------------------------------------------------------------|------------------------------------------------------------|----------------------------------------------------------------------------------------------------|
| nan 🔍 🖌 🖌 Soar                                                                                                    | ch 🔹 🥜 Highlight 🛛 👬 Options 📄 Pop-ups Allowed 🔹 🐸 Hotmail | 🚜 Messenger 👔 Hy MSN                                                                                                    |
| Basic Analysis an                                                                                                    | d Security Engine (BASE                                    | )                                                                                                    |
| Most recent Alerts: any protocol TCP UDP<br>Tody's alerts unique, limits, Pare / Art<br>Latt 24 Most and the second second second<br>Latt 24 Most and the second second second second<br>Latt 30 works Ports: any, TCP, UDP<br>Last Generation Ports: any, TCP, UDP<br>Most Frequent 5 Alerts<br>Most Frequent Second second second second<br>Most Frequent Second second second second<br>Most Frequent Second second second second<br>Most Frequent Second second second second second<br>Most Frequent Second second second second second<br>Most Frequent Second second second second second second<br>Most Frequent Second second second second second second<br>Most Frequent Second second second second second second<br>second second second second second second second second<br>second second second second second second second second<br>second second second second second second second second<br>second second second second second second second second<br>second second second second second second second second<br>second second second second second second second second<br>second second second second second second second second<br>second second second second second second second second<br>second second second second second second second second second<br>second second second second second second second second second<br>second second second second second second second second second<br>second second | ICMP<br>dat<br>dat<br>DIP                                  | Queried on . Saf February 05, 2005 16.43<br>Database: trentgile::about<br>Time window: (2005/02/06 16.43 17) - (2005/02/06 16.47 1<br>Search<br>Graph Alart data<br>Graph Alart data<br>Graph Alart data |
| ensors: 1<br>nique Alerts: 28<br>stegories:7                                                                                                    | Traffic Profile by Protocol<br>TCP (39%)                   |                                                                                                    |
| stal Number of Alerts: 269                                                                                                    | UDP (59%)                                                  |                                                                                                    |
| Src IP addrs: 2     Dest. IP addrs: 2     Unique IP links 4                                                                                                    | ICMP (25)                                                  |                                                                                                    |
| <ul> <li>Source Ports: 113         <ul> <li>TCP (55) UDP (58)</li> </ul> </li> <li>Dest. Ports: 60         <ul> <li>TCP (49) UDP (13)</li> </ul> </li> </ul>                                                                                                    | Portscan Traffic (0%)                                      |                                                                                                    |
| lert Group Maintenance   Cache & Status                                                                                                    |                                                            |                                                                                                    |
| ASE 0.9.9 (brenna) ( by Kevin Johnso<br>uit on ACID by Roman Darwliw )                                                                                                    | n and the BASE Project Team                                |                                                                                                    |
|                                                                                                    |                                                            |                                                                                                    |
| raded in Q seconds                                                                                                    |                                                            |                                                                                                    |
|                                                                                                    |                                                            |                                                                                                    |

| in file |                                                                                                    | rity Engine (BASE): Query Results - Microsoft Internet Explorer provided                                                                                                    | by BTopenworld                                                                                                    |                                                                                                    |                                                                                                    |                                                                    |
|---------|----------------------------------------------------------------------------------------------------|----------------------------------------------------------------------------------------------------|----------------------------------------------------------------------------------------------------|----------------------------------------------------------------------------------------------------|----------------------------------------------------------------------------------------------------|--------------------------------------------------------------------|
|         | : Yew Pavorites                                                                                                    |                                                                                                    |                                                                                                    |                                                                                                    |                                                                                                    |                                                                    |
| Back    | · O · *                                                                                                    | 📓 🏠 🔎 Search 👷 Favortes 🚱 🔗 - 🍡 🔟 😓 🗑                                                                                                    | ) 🐒 🚳 🚳                                                                                                    |                                                                                                    |                                                                                                    |                                                                    |
|         | biter-1/102 160 2                                                                                                    | 2/base/base grv main.php?mew=18/aver#=TOPtinum result rows=-18/sort order=time d                                                                                                    | hadentu Cuerva CB                                                                                                    |                                                                                                    |                                                                                                    | 🗸 🛃 Go                                                             |
|         | and the second second se                                                                                                    |                                                                                                    |                                                                                                    | 1                                                                                                    |                                                                                                    |                                                                    |
| IS/N    | •L                                                                                                    | 🖌 🔎 Search 🔹 🥒 Highlight 👫 Options 🔲 Pop-ups Allowed                                                                                                    | • Wessenger                                                                                                    | My MSN                                                                                                    |                                                                                                    |                                                                    |
|         |                                                                                                    |                                                                                                    |                                                                                                    |                                                                                                    |                                                                                                    | [ Bac                                                              |
| ded 0 a | alert(s) to the Aler                                                                                                    | trache                                                                                                    |                                                                                                    |                                                                                                    |                                                                                                    |                                                                    |
|         |                                                                                                    |                                                                                                    |                                                                                                    |                                                                                                    |                                                                                                    |                                                                    |
| ueried  | DB on : Sat Feb                                                                                                    | muary 05, 2005 16:51:45                                                                                                    | Sur                                                                                                    | mmary Statistics                                                                                                    |                                                                                                    |                                                                    |
| leta C  | ritoria any                                                                                                    |                                                                                                    | • S                                                                                                    | ensors                                                                                                    | 210X-1                                                                                                    |                                                                    |
| P Crite | ria any                                                                                                    |                                                                                                    |                                                                                                    | nique Alerts (classification                                                                                                    |                                                                                                    |                                                                    |
| CP Cri  | itena any                                                                                                    |                                                                                                    |                                                                                                    | nique addresses: source   der<br>nique IP links                                                                                                    | stination                                                                                                    |                                                                    |
| ayload  | d Criteria any                                                                                                    |                                                                                                    |                                                                                                    | ource Port: TCP   UDP                                                                                                    |                                                                                                    |                                                                    |
|         |                                                                                                    | 7 (f)                                                                                                    | • D                                                                                                    | estination Port: TCP   UDP                                                                                                    |                                                                                                    |                                                                    |
|         |                                                                                                    |                                                                                                    | • TI                                                                                                    | ime profile of alerts                                                                                                    |                                                                                                    |                                                                    |
|         |                                                                                                    | Displaying all                                                                                                    | erts 1-50 of 104 total                                                                                                    |                                                                                                    |                                                                                                    |                                                                    |
|         | ID                                                                                                    | < Sinnature >                                                                                                    | < Timestamp >                                                                                                    | < Source Address >                                                                                                    | < Dest, Address >                                                                                                    | < Layer 4 Proto 3                                                  |
| õ       | #0-(1-265)                                                                                                    | [cve][icat][bugtrag][arachNIDS][snort] MISC source route lssr                                                                                                    | 2005-02-05 16:47:14                                                                                                    | 192.168.2.4:445                                                                                                    | 192.168.2.2.25564                                                                                                    | TCP                                                                |
|         | #1-(1-266)                                                                                                    | [cve][icat][bugtraq][arachNIDS][snort] MISC source route Issre                                                                                                    | 2005-02-05 16:47:14                                                                                                    | 192.168.2.4:445                                                                                                    | 192.168.2.2 25564                                                                                                    | TCP                                                                |
| D.      | #2-(1-263)                                                                                                    | [cve][icat][bugtraq][arachNIDS][snort] MISC source route lssr                                                                                                    | 2005-02-05 16:47:08                                                                                                    | 192.168.2.4:445                                                                                                    | 192,168,2,2 25554                                                                                                    | TCP                                                                |
|         |                                                                                                    |                                                                                                    |                                                                                                    |                                                                                                    |                                                                                                    |                                                                    |
|         | #3-(1-264)                                                                                                    | [cve][icat][bugtrag][arachNIDS][snort] MISC source route Issre                                                                                                    | 2005-02-05 16:47:08                                                                                                    | 192.168.2.4.445                                                                                                    | 192.168.2.2 25564                                                                                                    | TCP                                                                |
|         | #3-(1-264)<br>#4-(1-259)                                                                                                    | [cve][icat][bugtraq][arachNIDS[[snort] MISC source route Issre<br>[cve][icat][bugtraq][arachNIDS[[snort] MISC source route Issr                                                                                                    | 2005-02-05 16 47:08<br>2005-02-05 16:47:05                                                                                                    | 192.168.2.4.445<br>192.168.2.2.25564                                                                                                    | 192.168.2.2 25564<br>192.168.2.4.445                                                                                                    | TCP<br>TCP                                                         |
|         |                                                                                                    |                                                                                                    |                                                                                                    |                                                                                                    |                                                                                                    |                                                                    |
|         | #4-(1-259)                                                                                                    | [cve][icat][bugtraq][arachNIDS][smort] MISC source route lssr                                                                                                    | 2005-02-05 16:47:05                                                                                                    | 192.168.2.2.25564                                                                                                    | 192.168.2.4.445                                                                                                    | TCP                                                                |
|         | #4-(1-259)<br>#5-(1-260)                                                                                                    | [cve][icat][bugtraq][arachNIDS][snort] MISC source route issr<br>[cve][icat][bugtraq]]arachNIDS][snort] MISC source route issre                                                                                                    | 2005-02-05 16:47:05<br>2005-02-05 16:47:05                                                                                                    | 192.168.2.2 25564<br>192.168.2.2 25564                                                                                                    | 192.168.2.4:445<br>192.168.2.4:445                                                                                                    | TCP<br>TCP                                                         |
|         | #4-(1-259)<br>#5-(1-260)<br>#6-(1-261)                                                                                                    | [cve][icat][bugtreq][erachNIDS][snort] MISC source route issr<br>[cve][icat][bugtreq][erachNIDS][snort] MISC source route issre<br>[cve][icat][bugtreq][erachNIDS][snort] MISC source route issr                                                                                                    | 2005-02-05 16:47:05<br>2005-02-05 16:47:05<br>2005-02-05 16:47:05                                                                                                    | 192.168.2.2 25554<br>192.168.2.2 25554<br>192.168.2.4 445                                                                                                    | 192.168.2.4.445<br>192.168.2.4.445<br>192.168.2.2.25564                                                                                                    | TCP<br>TCP<br>TCP                                                  |
|         | #4-(1-259)<br>#5-(1-260)<br>#6-(1-261)<br>#7-(1-262)                                                                                                    | [cve][icat][bugtraq][arachNIDS][snort] MISC source route issr<br>[cve][icat][bugtraq][arachNIDS][snort] MISC source route issr<br>[cve][icat][bugtraq][arachNIDS][snort] MISC source route issr<br>[cve][icat][bugtraq][arachNIDS][snort] MISC source route issre                                                                                                    | 2005-02-05 16:47:05<br>2005-02-05 16:47:05<br>2005-02-05 16:47:05<br>2005-02-05 16:47:05                                                                                                    | 192.168.2.2 25554<br>192.168.2.2 25554<br>192.168.2.4 445<br>192.168.2.4 445                                                                                                    | 192.168.2.4.445<br>192.168.2.4.445<br>192.168.2.2.29564<br>192.168.2.2 25564                                                                                                    | TCP<br>TCP<br>TCP<br>TCP                                           |
|         | #4-(1-259)<br>#5-(1-260)<br>#6-(1-261)<br>#7-(1-262)<br>#8-(1-255)                                                                                                    | [cve][icat][bugtan][arachNIDS][snort] MISC source route lists<br>[cve][icat][bugtan][arachNIDS][snort] MISC source route lists<br>[cve][icat][bugtan][arachNIDS][snort] MISC source route lists<br>[cve][icat][bugtan][arachNIDS][snort] MISC source route lists<br>[arachNIDS][snort] SCAN SYN FIN                                                                                                    | 2005-02-05 16 47 05<br>2005-02-05 16 47 05<br>2005-02-05 16 47 05<br>2005-02-05 16 47 05<br>2005-02-05 16 47 05<br>2005-02-05 16 46 49                                                                                                    | 192.168.2.2 25554<br>192.168.2.2 25554<br>192.168.2.4 445<br>192.168.2.4 445<br>192.168.2.4 445<br>192.168.2.2 10004                                                                                                    | 192.168.2.4.445<br>192.168.2.4.445<br>192.168.2.2.25664<br>192.168.2.2.25564<br>192.168.2.4.1025                                                                                                    | TCP<br>TCP<br>TCP<br>TCP<br>TCP                                    |
|         | #4-(1-259)<br>#5-(1-260)<br>#6-(1-261)<br>#7-(1-262)<br>#8-(1-255)<br>#9-(1-254)                                                                                                    | [cve][icat][bugtaq][arachNDS][snot] MSC source route iss<br>[cve][icat][bugtaq][arachNDS[snot] MSC source route iss<br>[cve][icat][bugtaq][arachNDS[snot] MSC source route iss<br>[cve][icat][bugtaq][arachNDS[snot] MSC source route isse<br>[arachNDS][snot] SCAN SYN FN<br>[arachNDS][snot] SCAN SYN FN                                                                                                    | 2005-02-05 16:47.05<br>2005-02-05 16:47.05<br>2005-02-05 16:47.05<br>2005-02-05 16:47.05<br>2005-02-05 16:46:49<br>2005-02-05 16:46:48                                                                                                    | 192.168.2.2 25564<br>192.168.2.2 25564<br>192.168.2.4 245<br>192.168.2.4 245<br>192.168.2.4 245<br>192.168.2.2 10004                                                                                                    | 192.168.2.4.445<br>192.168.2.4.445<br>192.168.2.2.25564<br>192.168.2.4.1025<br>192.168.2.4.1025                                                                                                    | TCP<br>TCP<br>TCP<br>TCP<br>TCP<br>TCP                             |
|         | #4-(1-259)<br>#5-(1-260)<br>#6-(1-261)<br>#7-(1-262)<br>#8-(1-255)<br>#9-(1-254)<br>#10-(1-249)                                                                                                    | Iver_itcat[bingtrag]arachNUS]smont MSS source route har<br>[cve_itcat]bingtrag]arachNUS_sound MSS cource code hare<br>[cve_itcat]bingtrag]arachNUS_[cond] MSS source route hare<br>[arachNUS]spingt SCAN STVF FN<br>[arachNUS]spingt SCAN STVF FN<br>[arachNUS]spingt SCAN STVF FN                                                                                                    | 2005-02-05 16:47:05<br>2005-02-05 16:47:05<br>2005-02-05 16:47:05<br>2005-02-05 16:47:05<br>2005-02-05 16:45:48<br>2005-02-05 16:45:48<br>2005-02-05 16:46:39                                                                                                    | 192.168.2.2 25554<br>192.168.2.2 25554<br>192.168.2.4 445<br>192.168.2.4 445<br>192.168.2.2 10004<br>192.168.2.2 10004<br>192.168.2.4 10                                                                                                    | 192.168.2.4.445<br>192.168.2.4.445<br>192.168.2.2.25564<br>192.168.2.4.1025<br>192.168.2.4.1025<br>192.168.2.4.1025<br>192.168.2.2.2565                                                                                                    | TCP<br>TCP<br>TCP<br>TCP<br>TCP<br>TCP<br>TCP                      |
|         | #4.(1-259)<br>#5-(1-260)<br>#6-(1-261)<br>#7-(1-267)<br>#8-(1-255)<br>#9-(1-254)<br>#10-(1-259)<br>#11-(1-259)                                                                                                    | Icve jicatijbugtanajjarachNIDS jisnoni / MSC souce roude issr<br>[cve]icatijbugtanajjarachNIDS jisnoni / MSC souce roude issr<br>[cve]icatijbugtanajjarachNIDS jisnoni / MSC souce roude issr<br>[cve]icatijbugtanajjarachNIDS jisnoni / MSC souce roude issr<br>[arachNIDS jisnoni / SCAN SYN FN<br>[arachNIDS jisnoni / SCAN SYN FN<br>[anachNIDS jisnoni / SCAN SYN FN<br>[anachNIDS jisnoni / SCAN SYN FN<br>[anachNIDS jisnoni / SCAN SYN FN                                                                                                    | 2005-02-05 16:47:05<br>2005-02-05 16:47:05<br>2005-02-05 16:47:05<br>2005-02-05 16:47:05<br>2005-02-05 16:47:05<br>2005-02-05 16:46:49<br>2005-02-05 16:46:39<br>2005-02-05 16:46:39                                                                                                    | 192.168.2.2 25564<br>192.168.2.2 25554<br>192.168.2.4 25554<br>192.168.2.4 445<br>192.168.2.4 1004<br>192.168.2.2 10004<br>192.168.2.4 1001<br>192.168.2.4 10                                                                                                    | 192.168.2.4.445<br>192.168.2.4.445<br>192.168.2.2.25664<br>192.168.2.2.25664<br>192.168.2.4.1025<br>192.168.2.4.1025<br>192.168.2.4.1025<br>192.168.2.4.10                                                                                                    | TCP<br>TCP<br>TCP<br>TCP<br>TCP<br>TCP<br>TCP<br>TCP               |
|         | #4.(1.259)<br>#5-(1.260)<br>#6-(1.261)<br>#7-(1.262)<br>#8-(1.255)<br>#9-(1.254)<br>#10-(1.254)<br>#10-(1.249)<br>#11-(1.250)<br>#12-(1.251)                                                                                                    | Icveficat[bingtrag](archMDS](smort) MSO source route hisr<br>[cveficat[bingtrag](archMDS)(smort) MSO source code hisre<br>(cveficat[bingtrag](archMDS)(smort) MSO source route hisr<br>[archMDS](smort) SCAN STN FRI<br>[archMDS](smort) SCAN STN FRI<br>[archMDS](smort) SCAN STN FRI<br>[archMDS](smort) SCAN STN FRI<br>[anort] BAD-TRAFFIC top por 0 traffic<br>[smort] BAD-TRAFFIC top por 0 traffic                                                                                                    | 2005-02-05 16:47:05<br>2005-02-05 16:47:05<br>2005-02-05 16:47:05<br>2005-02-05 16:47:05<br>2005-02-05 16:46:49<br>2005-02-05 16:46:49<br>2005-02-05 16:46:39<br>2005-02-05 16:46:39<br>2005-02-05 16:46:39                                                                                                    | 192.168.2.2 25564<br>192.168.2.2 25564<br>192.168.2.4 445<br>192.168.2.4 445<br>192.168.2.2 10004<br>192.168.2.2 10004<br>192.168.2.4.0<br>192.168.2.4.0                                                                                                    | 192.168.2.4.445<br>192.168.2.4.445<br>192.168.2.2.25664<br>192.168.2.2.25664<br>192.168.2.4.1025<br>192.168.2.4.1025<br>192.168.2.4.1025<br>192.168.2.4.0<br>192.168.2.4.0<br>192.168.2.4.0                                                                                                    | TCP<br>TCP<br>TCP<br>TCP<br>TCP<br>TCP<br>TCP<br>TCP<br>TCP        |
|         | #4-(1-259)<br>#5-(1-260)<br>#6-(1-261)<br>#7-(1-262)<br>#8-(1-255)<br>#9-(1-254)<br>#10-(1-254)<br>#10-(1-254)<br>#11-(1-250)<br>#12-(1-251)<br>#13-(1-252)                                                                                                    | Icve Ticcal Disptragil archNUDS [smoth MSC source route hisr<br>[cve]Ticcal[bugtragi]archNUDS[smoth MSC source route isre<br>[cve]Ticcal[bugtragi]archNUDS[smoth MSC source route isre<br>[archNUDS[smoth]SCAN SYN FN<br>arachNUDS[smoth SCAN SYN FN<br>smoth] BAD-TRAFFIC ktp pol 0 traffic<br>[smoth] BAD-TRAFFIC ktp pol 0 traffic<br>[smoth] BAD-TRAFFIC ktp pol 0 traffic                                                                                                    | 2005-02-05 16:47:05<br>2005-02-05 16:47:05<br>2005-02-05 16:47:05<br>2005-02-05 16:47:05<br>2005-02-05 16:46:49<br>2005-02-05 16:46:49<br>2005-02-05 16:46:39<br>2005-02-05 16:46:39<br>2005-02-05 16:46:39                                                                                                    | 192.168.2.2 25564<br>192.168.2.4 25564<br>192.168.2.4 445<br>192.168.2.4 445<br>192.168.2.2 0004<br>192.168.2.2 0004<br>192.168.2.2 0024<br>192.168.2.4 0<br>192.168.2.4 0<br>192.168.2.4 0                                                                                                    | 192.168.2.4.445<br>192.168.2.4.445<br>192.168.2.2.25664<br>192.168.2.2.25564<br>192.168.2.4.1025<br>192.168.2.4.1025<br>192.168.2.4.025<br>192.168.2.4.0<br>192.168.2.4.0                                                                                                    | тср<br>тср<br>тср<br>тср<br>тср<br>тср<br>тср<br>тср<br>тср<br>тср |
|         | #4-(1-259)<br>#5-(1-260)<br>#6-(1-261)<br>#7-(1-262)<br>#8-(1-255)<br>#9-(1-254)<br>#10-(1-249)<br>#11-(1-250)<br>#12-(1-251)<br>#13-(1-252)<br>#14-(1-240)                                                                                                    | Iver EradIbiogram] and MIDS [smort] MISS source route hisr<br>[cver] iscal[biogram] and MIDS [smort] MISS source code hisre<br>(cver] iscal[biogram] and MIDS [smort] MISS source route hisr<br>[cver] iscal[biogram] and MIDS [smort] MISS source route hisr<br>[and MIDS [smort] SCAN SYN FRI<br>[and BAD-TRAFFIC to pard that<br>[smort] BAD-TRAFFIC to pard that<br>[smort] BAD-TRAFFIC to pard that [smort] BAD that [smort] BAD that [smort] BAD that [smort] BAD that [smort] BAD that [smort] BAD that [smort] BAD that [smort] BAD that [smort] BAD that [smort] BAD that [smort] BAD that [smort] BAD that [smort] BAD that [ | 2005-02205 16.47 05<br>2005-02305 16.47 05<br>2005-02305 16.47 05<br>2005-02205 16.47 05<br>2005-02205 16.46.48<br>2005-02205 16.46.48<br>2005-02205 16.46.48<br>2005-02205 16.46.48<br>2005-02205 16.46.39<br>2005-02205 16.46.39                                                                                                    | 192, 168, 2, 2, 25564<br>192, 168, 2, 2, 25564<br>192, 168, 2, 4, 445<br>192, 168, 2, 4, 445<br>192, 168, 2, 2, 10004<br>192, 168, 2, 2, 10004<br>192, 168, 2, 4, 0<br>192, 168, 2, 4, 0<br>192, 168, 2, 2, 50297<br>192, 168, 2, 4, 0                                                                                                    | 192.168.2.4.445<br>192.168.2.4.445<br>192.168.2.4.445<br>192.168.2.4.25564<br>192.168.2.4.1025<br>192.168.2.4.1025<br>192.168.2.2.2565<br>192.168.2.2.2567<br>192.168.2.2.26477<br>192.168.2.4.0<br>192.168.2.4.0                                                                                                    | ТСР<br>ТСР<br>ТСР<br>ТСР<br>ТСР<br>ТСР<br>ТСР<br>ТСР<br>ТСР<br>ТСР |
|         | #4.(1.259)<br>#5.(1.260)<br>#6.(1.261)<br>#7.(1.262)<br>#8.(1.255)<br>#9.(1.254)<br>#10.(1.249)<br>#11.(1.250)<br>#12.(1.251)<br>#13.(1.252)<br>#14.(1.240)<br>#15.(1.241)                                                                                                    | Icve Ticat[Ibugitaq][arachNU5][smot] MSC source route hisr<br>[cve][cat[Ibugitaq][arachNU5][smot] MSC source route hisr<br>[cve][cat][bugitaq][arachNU5][smot] MSC source route hisr<br>[cve][cat][bugitaq][arachNU5][smot] MSC source route hisr<br>[arachNU5][smot] SCAN SYN FN<br>[arachNU5][smot] SCAN SYN FN<br>[smot] BAD-TRAFFIC top port 0 traffic<br>[smot] BAD-TRAFFIC top port 0 traffic<br>[smot] BAD-TRAFFIC top port 0 traffic<br>[smot] BAD-TRAFFIC top port 0 traffic<br>[smot] BAD-TRAFFIC top port 0 traffic<br>[smot] BAD-TRAFFIC top port 0 traffic<br>[smot] BAD-TRAFFIC top port 0 traffic                                                                                                    | 2005-02-05 16: 47: 05<br>2005-02-05 16: 47: 05<br>2005-02-05 16: 47: 05<br>2005-02-05 16: 47: 05<br>2005-02-05 16: 46: 47: 05<br>2005-02-05 16: 46: 39<br>2005-02-05 16: 46: 39<br>2005-02-05 16: 46: 39<br>2005-02-05 16: 46: 39<br>2005-02-05 16: 46: 38<br>2005-02-05 16: 46: 38<br>2005-02-05 16: 46: 38                                                                                                    | 192.168.2.2 25564<br>192.168.2.2 25564<br>192.168.2.4 445<br>192.168.2.4 445<br>192.168.2.4 145<br>192.168.2.2 10004<br>192.168.2.2 10004<br>192.168.2.4 0<br>192.168.2.4 0<br>192.168.2.4 0<br>192.168.2.4 0                                                                                                    | 192.168.2.4.445<br>192.168.2.4.445<br>192.168.2.2.4.445<br>192.168.2.2.26564<br>192.168.2.2.26564<br>192.168.2.4.1025<br>192.168.2.4.1025<br>192.168.2.2.366<br>192.168.2.2.6470<br>192.168.2.2.6471<br>192.168.2.2.63710                                                                                                    | тср<br>тср<br>тср<br>тср<br>тср<br>тср<br>тср<br>тср<br>тср<br>тср |
|         | #4-(1-259)<br>#5-(1-261)<br>#7-(1-262)<br>#8-(1-263)<br>#9-(1-254)<br>#10-(1-249)<br>#11-(1-250)<br>#12-(1-251)<br>#13-(1-252)<br>#14-(1-240)<br>#15-(1-241)<br>#16-(1-242)                                                                                                    | Iver EradhangtanglaranhUDS janon) MSC source route has<br>Iver jizad janganglaranhUDS janon) MSC source code has<br>Iver jizad janganglaranhUDS janon) MSC source route has<br>Iver jizad janganglaranhUDS janon) MSC source route has<br>IarachNUS janon i SCAN SYN FM<br>janon) BACHTARFIC top pod tradic<br>janoni BACHTARFIC top pod tradic<br>janoni BACHTARFIC top pod tradic<br>janoni BACHTARFIC top pod tradic<br>janoni BACHTARFIC top pod tradic<br>janoni BACHTARFIC top pod tradic<br>janoni BACHTARFIC top pod tradic<br>janoni BACHTARFIC top pod tradic                                                                                                    | 2005-02-05 16 4/16<br>2005-02-05 16 4/16<br>2005-02-05 16 4/16<br>2005-02-05 16 4/16<br>2005-02-05 16 4/16<br>2005-02-05 16 46 19<br>2005-02-05 16 46 19<br>2005-02-05 16 46 19<br>2005-02-05 16 46 19<br>2005-02-05 16 46 19<br>2005-02-05 16 46 19<br>2005-02-05 16 46 19<br>2005-02-05 16 46 19<br>2005-02-05 16 46 19<br>2005-02-05 16 46 19<br>2005-02-05 16 46 19                                                                                                    | 192, 168, 2, 2, 25554<br>192, 169, 2, 25554<br>192, 169, 2, 4, 545<br>192, 169, 2, 4, 25554<br>192, 169, 2, 4, 245<br>192, 169, 2, 2, 10004<br>192, 169, 2, 4, 0<br>192, 169, 2, 4, 0\\192, 169, 2, 4, 0\\192, 169, 2, 4, 0\\192, 169, 2, 169, 2, 0\\192, 169, 2, 169, 2, 0\\192, 169, 2, 169, 2, 0\\192, 169, 169, 2 | 192.168.2.4.445<br>192.168.2.4.445<br>192.168.2.2.25564<br>192.168.2.2.25564<br>192.168.2.4.1025<br>192.168.2.4.1025<br>192.168.2.4.1025<br>192.168.2.2.25677<br>192.168.2.2.26477<br>192.168.2.2.6477<br>192.168.2.4.0<br>192.168.2.4.0                                                                                                    | TCP<br>TCP<br>TCP<br>TCP<br>TCP<br>TCP<br>TCP<br>TCP<br>TCP<br>TCP |
|         | #4-(1-259)<br>#5-(1-261)<br>#6-(1-261)<br>#7-(1-262)<br>#8-(1-262)<br>#9-(1-262)<br>#10-(1-249)<br>#11-(1-250)<br>#12-(1-251)<br>#12-(1-252)<br>#14-(1-240)<br>#15-(1-242)<br>#15-(1-242)                                                                                                    | Icve Ticat[Ibigitag][arachNIDS][smoth MSC source route hisr<br>[cve][icat[Ibigitag][arachNIDS][smoth MSC source route hisr<br>[cve][icat][bigitag][arachNIDS][smoth MSC source route hisr<br>[arachNIDS][smoth] SCAN SYN FN<br>[arachNIDS][smoth] SCAN SYN FN<br>[arachNIDS][smoth] SCAN SYN FN<br>[amoth] BAD-TRAFFIC top pard 0 traffic<br>[smoth] BAD-TRAFFIC top pard 0 traffic<br>[smoth] BAD-TRAFFIC top pard 0 traffic<br>[smoth] BAD-TRAFFIC top pard 0 traffic<br>[smoth] BAD-TRAFFIC top pard 0 traffic<br>[smoth] BAD-TRAFFIC top pard 0 traffic<br>[smoth] BAD-TRAFFIC top pard 0 traffic<br>[smoth] BAD-TRAFFIC top pard 0 traffic<br>[smoth] BAD-TRAFFIC top pard 0 traffic                                                                                                    | 2005-02-05 16:47/05<br>2006-02-05 16:47/05<br>2005-02-05 16:47/05<br>2005-02-05 16:46:49<br>2005-02-05 16:46:49<br>2005-02-05 16:46:49<br>2005-02-05 16:46:39<br>2005-02-05 16:46:39<br>2005-02-05 16:46:39<br>2005-02-05 16:46:39<br>2005-02-05 16:46:39<br>2005-02-05 16:46:39<br>2005-02-05 16:46:39                                                                                                    | 192, 168, 2, 2, 25564<br>192, 168, 2, 2, 5564<br>192, 168, 2, 4, 445<br>192, 168, 2, 4, 445<br>192, 168, 2, 4, 445<br>192, 168, 2, 2, 10004<br>192, 168, 2, 2, 10004<br>192, 168, 2, 2, 1004<br>192, 168, 2, 4, 0<br>192, 168, 2, 4, 0<br>192, 168, 2, 4, 0<br>192, 168, 2, 4, 0<br>192, 168, 2, 4, 0                                                                                                    | 192,168,2,4,445<br>192,169,2,4,445<br>192,169,2,2,25564<br>192,168,2,2,25564<br>192,168,2,4,1025<br>192,168,2,4,1025<br>192,168,2,4,1025<br>192,168,2,4,0<br>192,168,2,4,0<br>192,168,2,4,0<br>192,168,2,2,34710<br>192,168,2,2,10541                                                                                                    | ТСР<br>ТСР<br>ТСР<br>ТСР<br>ТСР<br>ТСР<br>ТСР<br>ТСР<br>ТСР<br>ТСР |
|         | #4-(1-259)<br>#5-(1-261)<br>#7-(1-262)<br>#8-(1-262)<br>#8-(1-262)<br>#9-(1-254)<br>#10-(1-259)<br>#11-(1-259)<br>#11-(1-259)<br>#12-(1-254)<br>#13-(1-252)<br>#14-(1-246)<br>#15-(1-244)<br>#16-(1-243)<br>#18-(1-244)                                                                                                    | Iver EradhangtanglaranhUtoSismont MRS source route hisr<br>Iver EradhangtanglaranhUtoSismont MRS bauer code hisre<br>Iver EradhangtanglaranhUtoSismont MRS bauer code hisre<br>Iver EradhangtanglaranhUtoSismont MRS bauer code hisre<br>Iver EradhangtanglaranhUtoSismont MRS bauer code hisre<br>Iver AnnothutoSismont SCAN SYN FAN<br>Iment BAD-TRAFFIC top perit 0 traffic<br>Iment BAD-TRAFFIC top perit 0 traffic                                                                                                    | 2005-02-05 16 4/16<br>2005-02-05 16 4/16<br>2005-02-05 16 | 192, 168, 2, 2, 25554<br>192, 169, 2, 2, 5554<br>192, 169, 2, 4, 645<br>192, 169, 2, 4, 465<br>192, 169, 2, 4, 465<br>192, 169, 2, 2, 10004<br>192, 169, 2, 2, 10004<br>192, 169, 2, 4, 0<br>192, 169, 2, 4, 0<br>192, 169, 2, 2, 0055                                                                                                    | 192,168,2,4,45<br>192,168,2,4,45<br>192,168,2,2,2664<br>192,168,2,2,2664<br>192,168,2,4,1025<br>192,168,2,4,1025<br>192,168,2,4,102<br>192,168,2,2,2650<br>192,168,2,2,670<br>192,168,2,2,670<br>192,168,2,2,670<br>192,168,2,2,670<br>192,168,2,2,670<br>192,168,2,2,01951<br>192,168,2,2,01951<br>192,168,2,01952<br>192,168,2,01952<br>192,168,2,019 | 10P<br>10P<br>10P<br>10P<br>10P<br>10P<br>10P<br>10P<br>10P<br>10P |
|         | #4.(1.259)<br>#5.(1.260)<br>#6.(1.261)<br>#7.(1.262)<br>#8.(1.253)<br>#9.(1.254)<br>#10.(1.254)<br>#10.(1.254)<br>#12.(1.254)<br>#12.(1.254)<br>#13.(1.252)<br>#14.(1.254)<br>#14.(1.254)<br>#14.(1.254)<br>#16.(1.242)<br>#17.(1.243)<br>#18.(1.244)                                                                                                    | Iver Eact Things and in a child shared MIOS is source route his r<br>(ove Eact Things and Each MIOS is source route his re-<br>(ove Eact Things and Each MIOS is source route his re-<br>(ove Eact Things and Each MIOS is source route his re-<br>larach MIOS is primer is Sock STVF FN<br>and RAD TRAFFIC top period traffic<br>shared BAD TRAFFIC top period traffic<br>shared BAD TRAFFIC t                                                      | 2005-02-05 16.47/15<br>2006-02-05 16.47/15<br>2005-02-05 16.47/15<br>2005-02-05 16.46.49<br>2005-02-05 16.46.49<br>2005-02-05 16.46.49<br>2005-02-05 16.46.49<br>2005-02-05 16.46.39<br>2005-02-05 16.46.39<br>2005-02-05 16.46.39<br>2005-02-05 16.46.39<br>2005-02-05 16.46.39<br>2005-02-05 16.46.39                                                                                                    | 192, 168, 2, 2, 25554<br>192, 168, 2, 2, 5554<br>192, 168, 2, 4, 445<br>192, 168, 2, 4, 445<br>192, 168, 2, 4, 1004<br>192, 168, 2, 4, 1004<br>192, 168, 2, 4, 1004<br>192, 168, 2, 4, 0<br>192, 168, 2, 4, 0<br>192, 168, 2, 4, 0<br>192, 168, 2, 4, 0<br>192, 168, 2, 4, 0<br>192, 168, 2, 4, 0<br>192, 168, 2, 4, 0                                                                                                    | 192, 168, 2, 4, 465<br>192, 168, 2, 2, 465<br>192, 168, 2, 2, 25564<br>192, 168, 2, 2, 25564<br>192, 168, 2, 4, 1025<br>192, 168, 2, 4, 1025<br>192, 168, 2, 4, 1025<br>192, 168, 2, 4, 1025<br>192, 168, 2, 2, 256<br>192, 168, 2, 2, 2, 257<br>192, 168, 2, 2, 10541<br>192, 168, 2, 2, 10541<br>192, 168, 2, 2, 10541<br>192, 168, 2, 2, 10541                                                                                                    | ТСР<br>ТСР<br>ТСР<br>ТСР<br>ТСР<br>ТСР<br>ТСР<br>ТСР<br>ТСР<br>ТСР |
|         | 44-(1-259)<br>#5-(1-261)<br>#7-(1-262)<br>#7-(1-262)<br>#0-(1-259)<br>#12-(1-259)<br>#12-(1-259)<br>#12-(1-259)<br>#13-(1-259)<br>#13-(1-259)<br>#14-(1-259)<br>#14-(1-259 | Iver EractIbingtragilarabilitySianoti MRS issuer order biss<br>Iver EractIbingtragilarabilitySianoti MRS bauec order biss<br>Iver EractIbingtragilarabilitySianoti MRS bauec order biss<br>Iver EractIbingtragilarabilitySianoti MRS bauec order biss<br>Iver EractIbingtragilarabilitySianoti MRS bauec order biss<br>Iver EractIbingtragilarabilitySianoti MRS<br>Iver IdeA TRAFFIC top per 0 tradic<br>Iver IdeA TRAFFIC top per 0 tradic<br>Iver IdeA                                                 | 2005-02-05 16 4716<br>2005-02-05 16 4716<br>2005-02-05 16 4716<br>2005-02-05 16 4716<br>2005-02-05 16 46 49<br>2005-02-05 16 46 49<br>2005-02-05 16 49<br>2005-02-05 16 49<br>2005-02-05 16     | 192, 168, 2, 2, 25554<br>192, 169, 2, 2, 25554<br>192, 169, 2, 4, 845<br>192, 169, 2, 4, 845<br>192, 169, 2, 4, 845<br>192, 169, 2, 4, 82, 2, 10004<br>192, 169, 2, 4, 1004<br>192, 169, 2, 4, 1004<br>192, 169, 2, 4, 0, 192, 169, 2, 4, 0<br>192, 169, 2, 4, 0<br>192, 169, 2, 4, 0<br>192, 169, 2, 4, 0<br>192, 169, 2, 4, 0<br>192, 169, 2, 4, 0<br>192, 169, 2, 4, 0<br>192, 169, 2, 4, 0<br>192, 169, 2, 4, 0<br>192, 169, 2, 20055<br>192, 169, 2, 20055                                                                                                    | $\begin{array}{c} 192, 182, 24, 445\\ 192, 160, 22, 4264\\ 192, 160, 22, 25564\\ 192, 160, 24, 2656\\ 192, 160, 24, 2055\\ 192, 160, 24, 2055\\ 192, 160, 24, 2055\\ 192, 160, 24, 2055\\ 192, 160, 24, 2055\\ 192, 160, 24, 2057\\ 192, 160, 24, 2057\\ 102, 100, 24, 2057\\ 102, 100, 24, 2057\\ 102, 100, 24, 2057\\ 102, 100, 24, 2057\\ 102, 100, 24, 2057\\ 102, 100, 24, 2057\\ 102, 100, 24, 2057\\ 102, 100, 24, 2057\\ 102, 100, 24, 2057\\ 102, 100, 24, 2057\\ 102, 100, 24, 2057\\ 102, 100, 2057\\ 102, 100, 2057\\$                                                                                                    | 1029<br>1029<br>1029<br>1029<br>1029<br>1029<br>1029<br>1029       |
|         | #4.(1.259)<br>#5.(1.260)<br>#6.(1.261)<br>#7.(1.261)<br>#7.(1.262)<br>#10.(1.254)<br>#10.(1.254)<br>#10.(1.254)<br>#11.(1.254)<br>#12.(1.254)<br>#12.(1.254)<br>#13.(1.254)<br>#14.(1.240)<br>#15.(1.244)<br>#16.(1.244)<br>#19.(1.244)<br>#19.(1.244)                                                                                                    | Iver Eact Things and in a child shared MIOS (secre route his r<br>(cve) [act Things and [area MIOS (secre route his re<br>(cve) [act Things and [area MIOS (secre route his re<br>[area MIOS (secre) and a child shared MIOS (secre route his re<br>[area MIOS (secre) Secret Secret Secret and secre<br>(secre) [act Things (SecR STM FR)<br>[area MIOS (secret Secret Sec                                                                                                    | 2005-02-05 16.47/16<br>2006-02-05 16.47/16<br>2005-02-05 16.47/16<br>2005-02-05 16.47/16<br>2005-02-05 16.47/16<br>2005-02-05 16.46.49<br>2005-02-05 16.46.39<br>2005-02-05 16.46.39<br>2005-02-05 16.46.39<br>2005-02-05 16.46.39<br>2005-02-05 16.46.39<br>2005-02-05 16.46.39<br>2005-02-05 16.46.39<br>2005-02-05 16.46.39<br>2005-02-05 16.46.39<br>2005-02-05 16.46.39<br>2005-02-05 16.46.39<br>2005-02-05 16.46.39<br>2005-02-05 16.46.39<br>2005-02-05 16.46.39                                                                                                    | 192, 168, 2, 2, 25554<br>192, 168, 2, 2, 5554<br>192, 168, 2, 4, 445<br>192, 168, 2, 4, 445<br>192, 168, 2, 4, 1004<br>192, 168, 2, 4, 1004<br>192, 168, 2, 4, 1004<br>192, 168, 2, 4, 0<br>192, 168, 2, 4, 0<br>192, 168, 2, 4, 0<br>192, 168, 2, 4, 0<br>192, 168, 2, 4, 0<br>192, 168, 2, 4, 0<br>192, 168, 2, 4, 0<br>192, 168, 2, 4, 0<br>192, 168, 2, 4, 0<br>192, 168, 2, 4, 0<br>192, 168, 2, 4, 0                                                                                                    | 192,198,24,445<br>192,193,24,445<br>192,193,22,2554<br>192,193,22,2554<br>192,193,24,1025<br>192,198,24,1025<br>192,198,24,1025<br>192,198,24,2555<br>192,193,24,2567<br>192,193,24,240<br>192,193,24,240<br>192,193,24,25589<br>192,193,24,25589                                                                                                    | ТСР<br>ТСР<br>ТСР<br>ТСР<br>ТСР<br>ТСР<br>ТСР<br>ТСР<br>ТСР<br>ТСР |
|         | 44-(1-259)<br>#5-(1-261)<br>#7-(1-262)<br>#7-(1-262)<br>#0-(1-259)<br>#12-(1-259)<br>#12-(1-259)<br>#12-(1-259)<br>#13-(1-259)<br>#13-(1-259)<br>#14-(1-259)<br>#14-(1-259 | Iver EractIbingtragilarabilitySianoti MRS issuer order biss<br>Iver EractIbingtragilarabilitySianoti MRS bauec order biss<br>Iver EractIbingtragilarabilitySianoti MRS bauec order biss<br>Iver EractIbingtragilarabilitySianoti MRS bauec order biss<br>Iver EractIbingtragilarabilitySianoti MRS bauec order biss<br>Iver EractIbingtragilarabilitySianoti MRS<br>Iver IdeA TRAFFIC top per 0 tradic<br>Iver IdeA TRAFFIC top per 0 tradic<br>Iver IdeA                                                 | 2005-02-05 16 4/16<br>2005-02-05 16 4/16<br>2005-02-05 16 | 192, 168, 2, 2, 25554<br>192, 169, 2, 2, 25554<br>192, 169, 2, 4, 845<br>192, 169, 2, 4, 845<br>192, 169, 2, 4, 845<br>192, 169, 2, 4, 82, 2, 10004<br>192, 169, 2, 4, 1004<br>192, 169, 2, 4, 1004<br>192, 169, 2, 4, 0, 192, 169, 2, 4, 0<br>192, 169, 2, 4, 0<br>192, 169, 2, 4, 0<br>192, 169, 2, 4, 0<br>192, 169, 2, 4, 0<br>192, 169, 2, 4, 0<br>192, 169, 2, 4, 0<br>192, 169, 2, 4, 0<br>192, 169, 2, 4, 0<br>192, 169, 2, 20055<br>192, 169, 2, 20055                                                                                                    | $\begin{array}{c} 192, 182, 24, 445\\ 192, 160, 22, 4264\\ 192, 160, 22, 25564\\ 192, 160, 24, 2656\\ 192, 160, 24, 2055\\ 192, 160, 24, 2055\\ 192, 160, 24, 2055\\ 192, 160, 24, 2055\\ 192, 160, 24, 2055\\ 192, 160, 24, 2057\\ 192, 160, 24, 2057\\ 102, 100, 24, 2057\\ 102, 100, 24, 2057\\ 102, 100, 24, 2057\\ 102, 100, 24, 2057\\ 102, 100, 24, 2057\\ 102, 100, 24, 2057\\ 102, 100, 24, 2057\\ 102, 100, 24, 2057\\ 102, 100, 24, 2057\\ 102, 100, 24, 2057\\ 102, 100, 24, 2057\\ 102, 100, 2057\\ 102, 100, 2057\\$                                                                                                    | 1029<br>1029<br>1029<br>1029<br>1029<br>1029<br>1029<br>1029       |
|         | 44 (1 259)<br>#5 (1 260)<br>#6 (1 261)<br>#7 (1 262)<br>#9 (1 255)<br>#9 (1 254)<br>#10 (1 249)<br>#11 (1 250)<br>#12 (1 251)<br>#13 (1 252)<br>#14 (1 240)<br>#15 (1 241)<br>#16 (1 242)<br>#17 (1 241)<br>#16 (1 242)<br>#17 (1 243)<br>#18 (1 244)<br>#22 (1 246)<br>#22 (1 246)                                                                                                    | Iver Tracellinging all area MHDS Steamer MHS course route hisr<br>(cw)Tracellinging all area MHDS Steamer MHS course code hisre<br>(cw)Tracellinging all area MHDS Steamer MHS course route hisr<br>(cw)Tracellinging all area MHDS Steamer MHS course route hisr<br>(area MHDS Steamer) SCAN STM FM<br>Trace MHDS Steamer) SCAN STM FM<br>(area MHDS Steamer) SCAN STM FM<br>(area MHDS Steamer) SCAN STM FM<br>(area MHDS Steamer) SCAN STM FM<br>(area MHDS Steamer) SCAN STM FM<br>(area MHDS Steamer) SCAN STM FM<br>(area MHDS Steamer) SCAN STM FM<br>(area MHDS Steamer) SCAN STM FM<br>(area MHDS Steamer) SCAN STM FM<br>(area MHDS Steamer) SCAN STM FM<br>(area MHDS Steamer) SCAN STM FM<br>(area MHDS Steamer) SCAN STM FM<br>(area MHS Steamer) SCAN STM FM<br>(area MHS Steamer) SCAN STM FM<br>(area MHS Steamer) SCAN STM FM<br>(area MHS Steamer) SCAN STM FM<br>(area MHS Steamer) SCAN STM FM<br>(area MHS Steamer) SCAN STM FM<br>(area MHS Steamer) SCAN STM FM<br>(area MHS Steamer) SCAN STM FM<br>(area MHS Steamer) SCAN STM FM<br>(area MHS STM STM STM STM STM<br>(area MHS STM STM STM STM<br>(area MHS STM STM STM<br>(area MHS STM STM STM<br>(area           | 2005-02-05 16.47/16<br>2006-02-05 16.47/16<br>2005-02-05 16.47/16<br>2005-02-05 16.47/16<br>2005-02-05 16.47/16<br>2005-02-05 16.46.49<br>2005-02-05 16.46.39<br>2005-02-05 16.46.39<br>2005-02-05 16.46.39<br>2005-02-05 16.46.39<br>2005-02-05 16.46.39<br>2005-02-05 16.46.39<br>2005-02-05 16.46.39<br>2005-02-05 16.46.39<br>2005-02-05 16.46.39<br>2005-02-05 16.46.39<br>2005-02-05 16.46.39<br>2005-02-05 16.46.39<br>2005-02-05 16.46.39<br>2005-02-05 16.46.39                                                                                                    | 192, 168, 2, 2, 25554<br>192, 168, 2, 2, 5554<br>192, 168, 2, 4, 455<br>192, 168, 2, 2, 160, 4, 445<br>192, 168, 2, 2, 10004<br>192, 168, 2, 2, 10004<br>192, 168, 2, 2, 10004<br>192, 168, 2, 2, 10004<br>192, 168, 2, 4, 0<br>192, 168, 2, 4, 0<br>192, 168, 2, 2, 2, 5680                                                                                                    | 192,168,24,445<br>192,169,27,2554<br>192,169,27,2554<br>192,169,27,2554<br>192,169,27,2554<br>192,169,27,102,24<br>192,169,27,2555<br>192,169,24,102<br>192,169,22,2555<br>192,169,22,67<br>192,169,22,67<br>192,169,22,67<br>192,169,22,67<br>192,169,22,002<br>192,169,22,002<br>192,169,22,002<br>192,169,22,002<br>192,169,22,002<br>192,169,24,00<br>192,169,24,00                                                                                                    | ТСР<br>ТСР<br>ТСР<br>ТСР<br>ТСР<br>ТСР<br>ТСР<br>ТСР<br>ТСР<br>ТСР |

|                 | St Yow Favo                                                                                                    | upea Tooja Reib                                                                                                    |                                                                                                    |                                                                                                    |                                                                                                    |                                                                    |
|-----------------|----------------------------------------------------------------------------------------------------|----------------------------------------------------------------------------------------------------|----------------------------------------------------------------------------------------------------|----------------------------------------------------------------------------------------------------|----------------------------------------------------------------------------------------------------|--------------------------------------------------------------------|
| Bac             | x · () ·                                                                                                    | 🖹 😰 🐔 🔎 Search 👷 Favorites 🤪 🔗 - 🌉 🔟 - 🛄 🛞 🗳 🥥 🦓                                                                                                    |                                                                                                    |                                                                                                    |                                                                                                    |                                                                    |
|                 | al brossiliter 16                                                                                                    | 8.2.2/base/base_gry_main.php?mew=18/ayer1=UDP8num_result_rows==18sor1_order=time_d8submt=Query+D8                                                                                                    |                                                                                                    |                                                                                                    |                                                                                                    | ✓ 53 60                                                            |
|                 |                                                                                                    |                                                                                                    | 10 to 100                                                                                                    |                                                                                                    |                                                                                                    |                                                                    |
| n <sup>NI</sup> | 14                                                                                                    | 🖉 🔎 Search 🔹 🥭 Highlight 🛛 All Options 🔤 Pop-ups Allowed 🔹 🔤 Hotmail 🌋 Mi                                                                                                    | issenger La My MSN                                                                                                    |                                                                                                    |                                                                                                    |                                                                    |
| 3a              | asic A                                                                                                    | nalysis and Security Engine (BASE)                                                                                                    |                                                                                                    |                                                                                                    |                                                                                                    |                                                                    |
| me              | Search                                                                                                    | AG Maintenance                                                                                                    |                                                                                                    |                                                                                                    |                                                                                                    |                                                                    |
|                 |                                                                                                    |                                                                                                    |                                                                                                    |                                                                                                    |                                                                                                    | [Ba                                                                |
| 40              | alert(s) to the A                                                                                                    | Alert cache                                                                                                    |                                                                                                    |                                                                                                    |                                                                                                    |                                                                    |
|                 | d DB on : Cat                                                                                                    | February 05, 2005 16:53:52                                                                                                    |                                                                                                    |                                                                                                    |                                                                                                    |                                                                    |
|                 |                                                                                                    | ne proviny 05, 2005 16:53:52                                                                                                    | Summary Ste<br>Sensors                                                                                                    | tistics                                                                                                    |                                                                                                    |                                                                    |
|                 |                                                                                                    | 79<br>70                                                                                                    |                                                                                                    | ( classifications )                                                                                                    |                                                                                                    |                                                                    |
|                 |                                                                                                    | 79<br>79                                                                                                    | <ul> <li>Unique addres</li> </ul>                                                                                                    | ses: source   destination                                                                                                    | on                                                                                                    |                                                                    |
|                 |                                                                                                    |                                                                                                    | <ul> <li>Unique IP lini</li> </ul>                                                                                                    |                                                                                                    |                                                                                                    |                                                                    |
| 10-0            | ad Criteria a                                                                                                    | 14                                                                                                    | Source Port     Destination P                                                                                                    |                                                                                                    |                                                                                                    |                                                                    |
|                 |                                                                                                    |                                                                                                    |                                                                                                    |                                                                                                    |                                                                                                    |                                                                    |
|                 |                                                                                                    |                                                                                                    |                                                                                                    |                                                                                                    |                                                                                                    |                                                                    |
|                 |                                                                                                    | Displaying alerts 1-50 of 160 tot                                                                                                    | Time profile of all                                                                                                    | or dimits                                                                                                    |                                                                                                    |                                                                    |
| _               |                                                                                                    | Displaying alerts 1-50 of 160 tot                                                                                                    | al                                                                                                    |                                                                                                    |                                                                                                    |                                                                    |
|                 | ID                                                                                                    | < Signature >                                                                                                    | al<br>< Timestamp >                                                                                                    | < Source Address >                                                                                                    | < Dest. Address >                                                                                                    |                                                                    |
|                 | #0-(1-267)                                                                                                    | < Signature > [snort] TFTP GET passwd                                                                                                    | al<br>< Timestamp ><br>2005-02-05 16:47:15                                                                                                    | < Source Address ><br>192.168.2.2 32905                                                                                                    | 192.168.2.4:69                                                                                                    | UDP                                                                |
|                 | #0-(1-267)<br>#1-(1-268)                                                                                                    | < Signature > [snort] TFTP GET passwd [snort] TFTP Get                                                                                                    | al<br>< Timestamp ><br>2005-02-05 16:47:15<br>2005-02-05 16:47:15                                                                                                    | < Source Address ><br>192.168.2.2 32905<br>192.168.2.2 32905                                                                                                    | 192.168.2.4:69<br>192.168.2.4:69                                                                                                    | UDP<br>UDP                                                         |
|                 | #0-(1-267)<br>#1-(1-268)<br>#2-(1-269)                                                                                                    | <pre></pre>                                                                                                    | al<br><b>Timestamp &gt;</b><br>2005-02-05 16:47:15<br>2005-02-05 16:47:15<br>2005-02-05 16:47:15                                                                                                    | < Source Address ><br>192.168.2.2.32905<br>192.168.2.2.32905<br>192.168.2.2.32905                                                                                                    | 192,168,2,4,69<br>192,168,2,4,69<br>192,168,2,4,69                                                                                                    | UDP<br>UDP<br>UDP                                                  |
|                 | #0-(1-267)<br>#1-(1-268)<br>#2-(1-269)<br>#3-(1-256)                                                                                                    | < Signature > [snort] TFTP GET passwd [snort] TFTP Get [cve][icat][cve][icat][arachNIDS[[snort] TFTP parent directory [snort] TFTP GET passwd                                                                                                    | al                                                                                                    | < Source Address ><br>192.168.2.2.32905<br>192.168.2.2.32905<br>192.168.2.2.32905<br>192.168.2.2.32905                                                                                                    | 192.168.2.4.69<br>192.168.2.4.69<br>192.168.2.4.69<br>192.168.2.4.69                                                                                                    |                                                                    |
|                 | #0-(1-267)<br>#1-(1-268)<br>#2-(1-269)<br>#3-(1-256)<br>#4-(1-257)                                                                                                    | Signature ><br>[snort] IFTP GET passwd<br>[snort] IFTP Get<br>[cve][icat][cve][icat][arachNIDS[]snort] IFTP parent directory<br>[anelt] IFTP GET passwd<br>[cve][icat][arachNIDS[]snort] IFTP pot directory                                                                                                    | al < Timestamp >2005:02:05:16:47:152005:02:05:16:47:152005:02:05:16:47:152005:02:05:16:47:152005:02:05:16:46:542005:02:05:16:46:54                                                                                                    | < Source Address ><br>192.168.2.2 32905<br>192.168.2.2 32905<br>192.168.2.2 32905<br>192.168.2.2 32905<br>192.168.2.2 32905                                                                                                    | 192,168,2,4,69<br>192,168,2,4,69<br>192,168,2,4,69<br>192,168,2,4,69<br>192,168,2,4,69<br>192,168,2,4,69                                                                                                    | UDP<br>UDP<br>UDP<br>UDP<br>UDP                                    |
|                 | #0-(1-267)<br>#1-(1-268)<br>#2-(1-269)<br>#3-(1-256)<br>#4-(1-257)<br>#5-(1-258)                                                                                                    | <pre></pre>                                                                                                    | al            < Timestamp >           2005/02/05 16:47:15           2005/02/05 16:47:15           2005/02/05 16:47:15           2005/02/05 16:46:54           2005/02/05 16:46:54           2005/02/05 16:46:54           2005/02/05 16:46:54           2005/02/05 16:46:54                                                                                                    | Source Address ><br>192,468.2,2 32905<br>192,468.2,2 32905<br>192,468.2,2 32905<br>192,468.2,2 32905<br>192,468.2,2 32905<br>192,468.2,2 32905                                                                                                    | 192,168,2,4,69<br>192,168,2,4,69<br>192,168,2,4,69<br>192,168,2,4,69<br>192,168,2,4,69<br>192,168,2,4,69                                                                                                    | UDP<br>UDP<br>UDP<br>UDP<br>UDP<br>UDP                             |
|                 | #0-(1-267)<br>#1-(1-268)<br>#2-(1-269)<br>#3-(1-256)<br>#4-(1-257)<br>#5-(1-258)<br>#6-(1-253)                                                                                                    | <pre></pre>                                                                                                    | al    Constants > 2005/02/05/16/47/15 2005/02/05/16/47/15 2005/02/05/16/47/15 2005/02/05/16/46/54 2005/02/05/16/46/54 2005/02/05/16/46/40                                                                                                    | < Source Address ><br>192,468,2,2 32905<br>192,168,2,2 32905<br>192,168,2,2 32905<br>192,168,2,2 32905<br>192,168,2,2 32905<br>192,168,2,2 32905<br>192,168,2,2 32905<br>192,168,2,2 4315                                                                                                    | 192.168.2.4.69<br>192.168.2.4.69<br>192.168.2.4.69<br>192.168.2.4.69<br>192.168.2.4.69<br>192.168.2.4.69<br>192.168.2.4.69<br>192.168.2.4.69                                                                                                    | UDP<br>UDP<br>UDP<br>UDP<br>UDP<br>UDP<br>UDP                      |
|                 | #0-(1-267)<br>#1-(1-268)<br>#2-(1-269)<br>#3-(1-256)<br>#4-(1-257)<br>#5-(1-258)<br>#6-(1-253)<br>#7-(1-229)                                                                                                    | <pre>&lt; Signature &gt; [snort] TETP GET passed [nort] TETP Get [cove[icat[cove[icat[larachNIDS]snort] TETP parent directory [snort] TETP GET passed [cove[icat[larachNIDS]snort] TETP not directory [snort] TETP Get [snort] TETP Get [cove[icat[love][icat[love][icat[lbugtraq]bugtraq]snort] SNMP public access udp</pre>                                                                                                    | al<br>< Timestamp ><br>2005/02.05 16:47:15<br>2005/02.05 16:47:15<br>2005/02.05 16:47:15<br>2005/02.05 16:45:54<br>2005/02.05 16:46:54<br>2005/02.05 16:46:54<br>2005/02.05 16:46:36                                                                                                    | < Source Address ><br>192,160.2,2 32905<br>192,160.2,2 32905<br>192,160.2,2 32905<br>192,160.2,2 32905<br>192,160.2,2 32905<br>192,160.2,2 32905<br>192,160.2,2 32905                                                                                                    | 192.168.2.4.69<br>192.168.2.4.69<br>192.168.2.4.69<br>192.168.2.4.69<br>192.168.2.4.69<br>192.168.2.4.69<br>192.168.2.4.69<br>192.168.2.4.69                                                                                                    | UDP<br>UDP<br>UDP<br>UDP<br>UDP<br>UDP<br>UDP<br>UDP               |
|                 | #0-(1-267)<br>#1 (1-268)<br>#2-(1-269)<br>#3-(1-256)<br>#4 (1-257)<br>#5 (1-258)<br>#6-(1-253)<br>#7-(1-229)<br>#8 (1-230)                                                                                                    | <pre></pre>                                                                                                    | al<br>< Timestamp ><br>2005-02-05-16-47-15<br>2005-02-05-16-47-15<br>2005-02-05-16-47-15<br>2005-02-05-16-48-54<br>2005-02-05-16-48-54<br>2005-02-05-16-48-54<br>2005-02-05-16-48-36<br>2005-02-05-16-48-38                                                                                                    | < Source Address ><br>192,168.2,2 32905<br>192,168.2,2 32905<br>192,168.2,2 3205<br>192,168.2,2 3205<br>192,168.2,2 3205<br>192,168.2,2 3305<br>192,168.2,2 3305<br>192,168.2,2 3305                                                                                                    | 192.168.2.4 69<br>192.168.2.4 69<br>192.168.2.4 69<br>192.168.2.4 69<br>192.168.2.4 69<br>192.168.2.4 69<br>192.168.2.4 69<br>192.168.2.4 59<br>192.168.2.4 161                                                                                                    | UDP<br>UDP<br>UDP<br>UDP<br>UDP<br>UDP<br>UDP<br>UDP<br>UDP        |
|                 | #0.(1.267)<br>#1.(1.268)<br>#2.(1.269)<br>#3.(1.256)<br>#4.(1.257)<br>#5.(1.258)<br>#6.(1.253)<br>#7.(1.229)<br>#8.(1.230)<br>#9.(1.197)                                                                                                    | <pre></pre>                                                                                                    | al<br>< Timestamp ><br>2005 02 05 16 47 16<br>2005 02 05 16 47 16<br>2005 02 05 16 47 15<br>2005 02 05 16 45 15<br>2005 02 05 16 46 54<br>2005 02 05 16 46 54<br>2005 02 05 16 48 54<br>2005 02 05 16 48 54<br>2005 02 05 16 48 54<br>2005 02 05 16 48 58<br>2005 02 05 16 48 58<br>2005 02 05                                                                                                    | Source Address ><br>192,168.2,2 32905<br>192,168.2,2 32905<br>192,168.2,2 32905<br>192,168.2,2 32905<br>192,168.2,2 32905<br>192,168.2,2 32905<br>192,168.2,2 4315<br>192,168.2,2 4315<br>192,168.2,2 4305<br>192,168.2,2 4305                                                                                                    | 192,168,2,4,69<br>192,168,2,4,69<br>192,168,2,4,69<br>192,168,2,4,69<br>192,168,2,4,69<br>192,168,2,4,69<br>192,168,2,4,69<br>192,168,2,4,161<br>192,168,2,4,161<br>192,168,2,4,164                                                                                                    | UDP<br>UDP<br>UDP<br>UDP<br>UDP<br>UDP<br>UDP<br>UDP<br>UDP<br>UDP |
|                 | #0.(1.267)<br>#1.(1.268)<br>#2.(1.269)<br>#3.(1.256)<br>#4.(1.257)<br>#5.(1.258)<br>#6.(1.253)<br>#7.(1.229)<br>#8.(1.230)<br>#9.(1.197)<br>#10.(1.169)                                                                                                    | Signature ><br>[snent] IFTP: GET passwd<br>[snent] IFTP: Get<br>[cve][icat](archHi05[snent] IFTP parent directory<br>[snent] IFTP: GET passwd<br>[cve][icat](archHi05[snent] IFTP root directory<br>[snent] IFTP: Get<br>[cve][icat](cve][icat](bugtraq][bugtraq][bugtraq[inent] SNMP public access udp<br>[cve][icat](cve][icat](bugtraq][bugtraq][bugtraq][snent] SNMP request udp<br>[cve][icat](cve][icat](bugtraq][bugtraq][bugtraq][snent] SNMP request udp<br>[cve][icat](cve][icat](bugtraq][bugtraq][bugtraq][snent] SNMP request udp                                                                                                    | al<br>< Timestamp ><br>2005:02:05:16:47:15<br>2005:02:05:16:47:15<br>2005:02:05:16:47:15<br>2005:02:05:16:46:54<br>2005:02:05:16:46:54<br>2005:02:05:16:46:35<br>2005:02:05:16:46:35<br>2005:02:05:16:46:16<br>2005:02:05:16:46:16                                                                                                    | < Source Address ><br>192,168.2,23205<br>192,168.2,23205<br>192,168.2,23205<br>192,168.2,23205<br>192,168.2,23205<br>192,168.2,23205<br>192,168.2,23205<br>192,168.2,23205<br>192,168.2,23205<br>192,168.2,2505<br>192,168.2,21024                                                                                                    | 192,168,2,4,69<br>192,168,2,4,69<br>192,168,2,4,69<br>192,168,2,4,69<br>192,168,2,4,69<br>192,168,2,4,69<br>192,168,2,4,69<br>192,168,2,4,161<br>192,168,2,4,164<br>192,168,2,4,10496                                                                                                    | UDP<br>UDP<br>UDP<br>UDP<br>UDP<br>UDP<br>UDP<br>UDP<br>UDP<br>UDP |
|                 | #0-(1-267)<br>#1-(1-268)<br>#2-(1-268)<br>#3-(1-256)<br>#4-(1-257)<br>#5-(1-258)<br>#6-(1-253)<br>#7-(1-259)<br>#8-(1-253)<br>#7-(1-259)<br>#8-(1-259)<br>#8-(1-259) | Signature ><br>[snort] IFTP GET passwd<br>[snort] IFTP Get<br>[cve]icat[cve]icat[arachNIDS[snort] IFTP parent directory<br>[anert] IFTP Get<br>[cve]icat[arachNIDS[snort] IFTP not directory<br>[snort] IFTP Get<br>[snort] IFTP Get<br>[cve]icat[cve]icat[Nuptraq][bugtraq[bugtraq[snort] SNMP public sccess udp<br>[cve]icat[cve]icat[lbugtraq][bugtraq][bugtraq[snort] SNMP public sccess udp<br>[cve]icat[cve]icat[lbugtraq][bugtraq][bugtraq][bugtraq][snort] SNMP public sccess udp<br>[cve]icat[cve]icat[cve]icat][bugtraq][bugtraq][snort] SNMP public sccess udp<br>[cve]icat[cve]icat][cve]icat][bugtraq][bugtraq][snort] SNMP public sccess udp<br>[cve]icat[cve]icat][cve]icat][bugtraq][bugtraq][snort] SNMP public sccess udp<br>[cve]icat[cve]icat][cve]icat][bugtraq][bugtraq][snort] SNMP public sccess udp<br>[cve]icat[cve]icat][cve]icat][bugtraq][bugtraq][snort] SNMP public sccess udp<br>[cve]icat[cve]icat][cve]icat][bugtraq][bugtraq][snort] SNMP public sccess udp<br>[cve]icat[cve]icat][cve]icat][bugtraq][bugtraq][snort] SNMP public sccess udp<br>[cve]icat[cve]icat][cve]icat][cve]icat][bugtraq][snort] SNMP public sccess udp<br>[cve]icat[cve]icat][cve]icat][cve]icat][bugtraq][snort] SNMP public sccess udp<br>[cve]icat[cve]icat][cve]icat][cve]icat][bugtraq][snort] SNMP request udp<br>[cve]icat[cve]icat][cve]icat][bugtraq][snort] SNMP request udp<br>[cve]icat[cve]icat][cve]icat][bugtraq][snort] SNMP request udp<br>[cve]icat[cve]icat][cve]icat][bugtraq][snort] SNMP request udp<br>[cve]icat[cve]icat][cve]icat][bugtraq][snort] SNMP request udp<br>[cve]icat[cve]icat][cve]icat][cve]icat][bugtraq][snort] SNMP request udp<br>[cve]icat[cve]icat][cve]icat][cve]icat][cve]icat[cve]icat][cve]icat[cve]icat[cve]icat][cve]icat[cve]icat][cve]icat[cve]icat[cve]icat][cve]icat[cve]icat][cve]icat[cve]icat][cve | al<br>< Timestamp ><br>2005/02/05/16/47/15<br>2005/02/05/16/47/15<br>2005/02/05/16/47/15<br>2005/02/05/16/45/14<br>2005/02/05/16/46/54<br>2005/02/05/16/46/54<br>2005/02/05/16/46/54<br>2005/02/05/16/46/54<br>2005/02/05/16/46/54<br>2005/02/05/16/46/12<br>2005/02/05/16/46/12                                                                                                    | < Source Address ><br>192,160.2,2 32905<br>192,160.2,2 32905<br>192,160.2,2 32905<br>192,160.2,2 32905<br>192,160.2,2 32905<br>192,160.2,2 32905<br>192,160.2,2 32905<br>192,160.2,2 32905<br>192,160.2,2 32905<br>192,160.2,2 32905<br>192,160.2,2 32905                                                                                                    | 192,160,2,4,69<br>192,168,2,4,69<br>192,168,2,4,69<br>192,160,2,4,69<br>192,160,2,4,69<br>192,160,2,4,69<br>192,168,2,4,161<br>192,168,2,4,161<br>192,168,2,4,10496<br>192,168,2,4,10496<br>192,160,2,4,10496                                                                                                    | UDP<br>UDP<br>UDP<br>UDP<br>UDP<br>UDP<br>UDP<br>UDP<br>UDP<br>UDP |
|                 | #0.(1.267)<br>#1.(1.268)<br>#2.(1.268)<br>#3.(1.256)<br>#4.(1.257)<br>#5.(1.258)<br>#6.(1.253)<br>#7.(1.229)<br>#8.(1.230)<br>#9.(1.127)<br>#10.(1.169)<br>#11.(1.156)<br>#12.(1.155)                                                                                                    | Signature ><br>[snert] IFTP: GET_passwd<br>[snert] IFTP: Get<br>[cve][icat](archH05[snert] IFTP parent directory<br>[snert] IFTP: Get<br>[cve][icat](archH05][snert] IFTP root directory<br>[snert] IFTP: Get<br>[cve][icat](cve][icat](bugtrat][bugtrat][bugtrat][snert] SNMP public access udp<br>[cve][icat](cve][icat](bugtrat][bugtrat][bugtrat][bugtrat][snert]<br>[snert] [cve][icat](bugtrat][bugtrat][bugtrat][bugtrat][snert]<br>[snert] [cve][icat](bugtrat][bugtrat][bugtrat][bugtrat][snert]<br>[snert] [cve][icat](block] that direct to gent<br>ensetUncessus[snert] MSS GR, ping attempt<br>[snert] [cve][icat](block that direct dedet<br>direct][snert] [cve][icat](block] that direct to gent<br>ensetUncessus[snert] MSS GR, ping attempt<br>[snert] [cve][icat](block that direct dedet<br>direct][snert] [cve][icat](block] that direct dedet                                                                                                    | al  1 2005/02/65 (16.47.16) 2005/02/65 (16.47.16) 2005/02/65 (16.47.16) 2005/02/65 (16.47.16) 2005/02/65 (16.46.16) 2005/02/65 (16.46.16) 200                                                                                                    | <ul> <li>Source Address &gt;<br/>192,168,2,2 32005</li> <li>192,168,2,2 32005</li> <li>192,168,2,2 32005</li> <li>192,168,2,2 32005</li> <li>192,168,2,2 32005</li> <li>192,168,2,2 4315</li> <li>192,168,2,2 4315</li> <li>192,168,2,2 4315</li> <li>192,168,2,2 3205</li> <li>192,168,2,2 3205</li> <li>192,168,2,2 3205</li> <li>192,168,2,2 1024</li> <li>192,168,2,2 3205</li> <li>192,168,2,2 3205</li> <li>192,168,2,2 3205</li> <li>192,168,2,2 3209</li> <li>192,168,2,2 3209</li> <li>192,168,2,2 3209</li> <li>192,168,2,2 3209</li> </ul> | 192,168,2,4,69<br>192,168,2,4,69<br>192,168,2,4,69<br>192,168,2,4,69<br>192,168,2,4,69<br>192,168,2,4,69<br>192,168,2,4,69<br>192,168,2,4,161<br>192,168,2,4,161<br>192,168,2,4,163<br>192,168,2,4,163<br>192,168,2,4,163                                                                                                    | UDP<br>UDP<br>UDP<br>UDP<br>UDP<br>UDP<br>UDP<br>UDP<br>UDP<br>UDP |
|                 | #0-(1-267)<br>#1-(1-268)<br>#2-(1-269)<br>#4-(1-256)<br>#4-(1-257)<br>#5-(1-258)<br>#6-(1-253)<br>#7-(1-229)<br>#7-(1-229)<br>#10-(1-197)<br>#10-(1-197)<br>#10-(1-196)<br>#11-(1-156)<br>#13-(1-154)                                                                                                    | Signature ><br>[snort] IFTP GET passwd<br>[snort] IFTP Get<br>[cve][icat[cve][icat[cred][icat[snort] IFTP parent directory<br>[snort] IFTP Get<br>[snort] IFTP Get<br>[snort] IFTP Get<br>[snort] IFTP Get<br>[snort] IFTP Get<br>[snort] IFTP Get<br>[cve][icat[cve][icat[bugthat][bugtrad][bugtrad][snort] SNMP public access udp<br>[cve][icat[snort][icat][bugthat][bugtrad][bugtrad][snort] SNMP request udp<br>[cve][icat[snort] DDDS sharb hardwe ping to agent<br>[arachNIDS][snort] DDDS sharb madder to agent<br>[arachNIDS][snort] DDDS sharb madder to agent<br>[sessurpressurption] MS SGL ping attempt<br>[smort] (ping bb] Bick Orders Trafic detected<br>nessurpressurption] MS CAFS access                                                                                                    | al<br>- Timestamp 5<br>2005 (2/2 6) (6.47) (5<br>2005 (2/2 6) (6.47) (5<br>2005 (2/2 6) (6.47) (5<br>2005 (2/2 6) (6.47) (5<br>2005 (2/2 6) (6.46) (5<br>2005 (2/2 6) (6.46) (5<br>2005 (2/2 6) (6) (6) (6) (6) (6) (6) (6) (6) (6)                                                                                                    | Source Address ><br>192,160,22,3205<br>192,160,22,3205<br>192,160,22,3205<br>192,160,22,3205<br>192,160,22,3205<br>192,160,22,3205<br>192,160,22,3205<br>192,160,22,3205<br>192,160,22,3205<br>192,160,22,1024<br>192,160,22,1024<br>192,160,22,32059                                                                                                    | 192,160,2,4,69<br>192,168,2,4,69<br>192,168,2,4,69<br>192,160,2,4,69<br>192,160,2,4,69<br>192,160,2,4,69<br>192,168,2,4,69<br>192,168,2,4,161<br>192,168,2,4,161<br>192,168,2,4,1045<br>192,168,2,4,1035<br>192,168,2,4,1337<br>192,168,2,4,7001                                                                                                    | UDP<br>UDP<br>UDP<br>UDP<br>UDP<br>UDP<br>UDP<br>UDP<br>UDP<br>UDP |
|                 | #0.(1.267)<br>#1.(1.268)<br>#2.(1.269)<br>#3.(1.256)<br>#4.(1.257)<br>#5.(1.258)<br>#6.(1.253)<br>#7.(1.229)<br>#8.(1.230)<br>#9.(1.197)<br>#10.(1.169)<br>#11.(1.156)<br>#11.(1.155)<br>#14.(1.154)                                                                                                    | Signature ><br>[snert] IFTP: GET_passwd<br>[snert] IFTP: Get<br>[cve][icat](archH05[snert] IFTP parent directory<br>[snert] IFTP: Get<br>[cve][icat](archH05[snert] IFTP root directory<br>[snert] IFTP: Get<br>[cve][icat](archH05[snert] IFTP root directory<br>[snert] IFTP: Get<br>[cve][icat](archH05[snert][bugtrat][bugtrat][bugtrat][snert] SNMP report upp<br>[cve][icat](archH05[snert] Itat][bugtrat][bugtrat][bugtrat][snert] SNMP report upp<br>[cve][icat](archH05[snert] Itat][bugtrat][bugtrat][bugtrat][snert] SNMP report upp<br>[cve][icat](snert] Itat][bugtrat][bugtrat][bugtrat][bugtrat][snert] SNMP report upp<br>[cve][icat][snert] [bugtrat][bugtrat][bugtrat][bugtrat][bugtrat][snert] SNMP report upp<br>[cve][icat][snert] [bugtrat][bugtrat][bugtrat][bugtrat][snert] SNMP report upp<br>[cve][icat][snert] [bugtrat][bugtrat][bugtrat][snert] SNMP report upp<br>[cve][icat][snert] [bugtrat][bugtrat][bugtrat][snert] [cve][icat][snert] [bugtrat][snert] [bugtrat][snert                               | 4<br>* Timestamp ><br>2056/02/65 (64.71:5)<br>2005/02/05 (64.71:5)<br>2005/02/05 (64.71:5)<br>2005/02/05 (64.75:5)<br>2005/02/05 (64.75:5)<br>2005/02/05 (64.85:5)<br>2005/02/05 (64.85:5)<br>2005/02/05 (64.85:5)<br>2005/02/05 (64.85:16)<br>2005/02/05 (64.85:16)<br>2005/02/05 (64.85:16)<br>2005/02/05 (64.86:11)<br>2005/02/05 (64.86:11)<br>2005/02/05 (                                                                                                    | C Source Address ><br>192,168,2,2,32056<br>192,168,2,2,32056<br>192,168,2,2,32056<br>192,168,2,2,32056<br>192,168,2,2,32056<br>192,168,2,2,32056<br>192,168,2,2,32056<br>192,168,2,2,32056<br>192,168,2,2,32056<br>192,168,2,2,32059<br>192,168,2,2,32059<br>192,168,2,2,32059                                                                                                    | 192,160,2,4,63<br>192,162,2,4,63<br>192,162,2,4,63<br>192,162,2,4,63<br>192,160,2,4,63<br>192,160,2,4,63<br>192,160,2,4,63<br>192,160,2,4,161<br>192,160,2,4,161<br>192,160,2,4,164<br>192,160,2,4,164<br>192,160,2,4,163<br>192,160,2,4,163<br>192,160,2,4,163                                                                                                    | UDP<br>UDP<br>UDP<br>UDP<br>UDP<br>UDP<br>UDP<br>UDP<br>UDP<br>UDP |
|                 | #0-(1-267)<br>#1.(1-268)<br>#2-(1-269)<br>#4.(1-257)<br>#5.(1-253)<br>#6.(1-253)<br>#7.(1-229)<br>#8.(1-233)<br>#9.(1-177)<br>#10-(1-169)<br>#11.(1-156)<br>#12.(1-155)<br>#13.(1-154)<br>#15.(1-149)                                                                                                    | Signature ><br>[snent] ITTP GET passwd<br>[snent] ITTP GET<br>[cve][icat[archHIDS[snent] TFTP parent directory<br>[snent] ITTP GET passwd<br>[cve][icat[archHIDS[snent] TFTP root directory<br>[snent] ITTP Get<br>[snent] ITTP Get<br>[snent] ITTP Get<br>[cve][icat[cve][icat][bugtan][bugtan][bugtan][snent] SNMP public access udp<br>[cve][icat[snent] DOOS sntteam handler ing to agent<br>[archHIDS[snent] DDOS shtt handler to agent<br>[srachHIDS[snent] DDOS shtt handler to agent<br>[srachHIDS[snent] DDOS shtt handler to agent<br>[srachHIDS[snent] MSC AFS access<br>neessus[snent] MSC AFS access                                                                                                    | 4 Timestamp ><br>2005/02/06 (64.7*15<br>2005/02/06 (64.7*15<br>2005/02/06 (64.7*15<br>2005/02/06 (64.7*15<br>2005/02/06 (64.6*17)<br>2005/02/06 (64.6*17)<br>2005/02/06 (64.6*2)<br>2005/02/06 (64.6*2)<br>2005/02/06 (64.6*2)<br>2005/02/06 (64.6*2)<br>2005/02/06 (64.6*2)<br>2005/02/06 (64.6*2)<br>2005/02/06 (64.6*2)<br>2005/02/06 (64.6*2)<br>2005/02/06 (64.6*2)<br>2005/02/06 (64.6*2)<br>2005/02/06 (64.6*2)<br>2005/02/06 (64.6*2)<br>2005/02/06 (64.6*2)                                                                                                    | Source Address ><br>192,160,2,2 32005<br>192,160,2,2 32005<br>192,160,2,2 32005<br>192,160,2,2 32005<br>192,160,2,2 32005<br>192,160,2,2 32015<br>192,160,2,2 32015<br>192,160,2,2 32015<br>192,160,2,2 32005<br>192,160,2,2 32005<br>192,160,2,2 32005<br>192,160,2,2 32005                                                                                                    | 192, 168, 2, 4, 69<br>192, 168, 2, 4, 69<br>192, 168, 2, 4, 69<br>192, 168, 2, 4, 69<br>192, 168, 2, 4, 69<br>192, 168, 2, 4, 69<br>192, 168, 2, 4, 69<br>192, 168, 2, 4, 164<br>192, 168, 2, 4, 164<br>192, 168, 2, 4, 110<br>192, 168, 2, 4, 110<br>192, 168, 2, 4, 110<br>192, 168, 2, 4, 110<br>192, 168, 2, 4, 110<br>192, 168, 2, 4, 110<br>192, 168, 2, 4, 110<br>192, 168, 2, 4, 110<br>192, 168, 2, 4, 110<br>192, 168, 2, 4, 110<br>192, 168, 2, 4, 7001 | UDP<br>UDP<br>UDP<br>UDP<br>UDP<br>UDP<br>UDP<br>UDP<br>UDP<br>UDP |
|                 | #0.(1.267)<br>#1.(1.268)<br>#2.(1.268)<br>#3.(1.256)<br>#4.(1.257)<br>#5.(1.258)<br>#6.(1.253)<br>#7.(1.253)<br>#7.(1.229)<br>#8.(1.230)<br>#9.(1.197)<br>#10.(1.169)<br>#11.(1.156)<br>#13.(1.154)<br>#13.(1.154)<br>#14.(1.453)<br>#15.(1.1459)                                                                                                    | Signature ><br>[snert] ITETP. GET_passwed<br>[snert] ITETP. Get<br>[cve][icat](archIDS[snert] ITETP parent directory<br>[snert] ITETP. Get<br>[cve][icat](archIDS[snert] ITETP parent directory<br>[snert] ITETP. Get<br>[cve][icat](cve][icat](bugtraq][bugtraq][bugtraq][snert] SNMP request udp<br>[cve][icat](cve][icat](bugtraq][bugtraq][bugtraq][snert] SNMP request udp<br>[cve][icat](cve][icat](bugtraq][bugtraq][bugtraq][snert] SNMP request udp<br>[cve][icat](cve][icat](bugtraq][bugtraq][bugtraq][snert] SNMP request udp<br>[cve][icat](snert] BodS Core in a factor in a factor in a facto                                              | 4<br><b>Timestimp</b> 5<br>2005/02/06 (56/47):15<br>2005/02/06 (56/47):15<br>2005/02/06 (56/47):15<br>2005/02/06 (56/47):15<br>2005/02/06 (56/46):16<br>2005/02/06 (56/46)<br>2005/02/06 (56/46)<br>2005/02/06 (56/46):10<br>2005/02/06 (56/46):11<br>2005/02/06 (56/46):11<br>2005/02/06                                                                                                    | C Source Address ><br>192, 681, 2, 2 2096<br>192, 681, 2, 2 2096<br>192, 681, 2, 2 2095<br>192, 681, 2, 2 2095<br>192, 681, 2, 2 2095<br>192, 681, 2, 2 2095<br>192, 681, 2, 2 2095<br>192, 681, 2, 2 2095<br>192, 681, 2, 2 2099<br>192, 681, 2, 2 2099<br>192, 681, 2, 2 2099<br>192, 681, 2, 2 2099<br>192, 681, 2, 2 2099<br>192, 681, 2, 2 2099<br>192, 681, 2, 2 2099<br>192, 681, 2, 2 2099<br>192, 681, 2, 2 2099<br>192, 681, 2, 2 2099                                                                                                    | 192, 162, 24, 69<br>192, 162, 24, 69<br>192, 163, 24, 69<br>192, 163, 24, 69<br>192, 163, 24, 69<br>192, 163, 24, 69<br>192, 163, 24, 69<br>192, 163, 24, 69<br>192, 163, 24, 163<br>192, 163, 24, 1163<br>192, 163, 24, 1163<br>192, 163, 24, 1163<br>192, 163, 24, 1163<br>192, 163, 24, 1103<br>192, 163, 24, 7001<br>192, 163, 24, 7001                                                                                                    | UDP<br>UDP<br>UDP<br>UDP<br>UDP<br>UDP<br>UDP<br>UDP<br>UDP<br>UDP |
|                 | 10.1(267)<br>#1 (1268)<br>#2 (1269)<br>#2 (1269)<br>#3 (1259)<br>#4 (1257)<br>#5 (1258)<br>#7 (1229)<br>#8 (1230)<br>#7 (1229)<br>#8 (1230)<br>#9 (1197)<br>#10.[1469]<br>#11.[1.56]<br>#14.[1.55]<br>#14.[1.453]<br>#15 (149)<br>#15 (149)<br>#16 (1459)<br>#17 (1.55]                                                                                                    | Signature ><br>[snen] TFTP GET passwd<br>[snen] TFTP Get<br>[cve][icat[archNH05[[snen]] TFTP parent directory<br>[snen] TFTP GET passwd<br>[cve][icat[archNH05][snen]] TFTP not directory<br>[snen] TFTP Get<br>[snen] TFTP Get<br>[snen] (TFTP Get<br>[icat[archNH05[icat][cve][icat][bugtraq][bugtraq][snen] SNMP request udp<br>[cve][icat[archNH05[snen] DOOS shat handler to agent<br>[srachNH05[snen] DOOS shat handler to agent<br>ensourcessus[snen] MSS GAP saccess<br>merous[snen] MSS GAP saccess<br>merous[snen] MSS GAP saccess<br>[srachNH05][snen] MSS GAP saccess<br>[sractNH05][snen] MSS GAP saccess<br>[sractNH05][snen] MSS GAP saccess<br>[sractNH05][snen] MSS GAP saccess<br>[sractNH05][snen] DSS TricO Naster to Daemon default password attempt<br>[snen] SGAN Jamada client version request]                                                                                                    | 4 Timestamp ><br>2005/02/06 16.47.15<br>2005/02/06 16.47.15<br>2005/02/06 16.47.15<br>2005/02/06 16.47.15<br>2005/02/06 16.48.15<br>2005/02/06 16.48.15<br>2005/02/06 16.48.15<br>2005/02/06 16.48.12<br>2005/02/06 16.48.12<br>2005/02/06 16.48.12<br>2005/02/06 16.48.10<br>2005/02/06 16.48.10<br>2005/02/06 16.48.10<br>2005/02/06 16.48.10<br>2005/02/06 16.48.10<br>2005/02/06 16.48.10<br>2005/02/06 16.48.10<br>2005/02/06 16.48.10<br>2005/02/06 16.48.10                                                                                                    | Source Address ><br>192,160,2,2 32005<br>192,160,2,2 32005<br>192,160,2,2 32005<br>192,160,2,2 32005<br>192,160,2,2 32005<br>192,160,2,2 32005<br>192,160,2,2 4305<br>192,160,2,2 3205<br>192,160,2,2 3205<br>192,160,2,2 3205<br>192,160,2,2 3205<br>192,160,2,2 3205<br>192,160,2,2 3205<br>192,160,2,2 3205<br>192,160,2,2 3205                                                                                                    | 192, 162, 24, 69<br>192, 162, 24, 69<br>192, 162, 24, 69<br>192, 162, 24, 69<br>192, 162, 24, 69<br>192, 162, 24, 69<br>192, 162, 24, 69<br>192, 162, 24, 162<br>192, 162, 24, 162<br>192, 162, 24, 162<br>192, 162, 24, 1107<br>192, 162, 24, 1107<br>192, 162, 24, 1107<br>192, 162, 24, 1107<br>192, 162, 24, 24, 1107<br>192, 162, 24, 24, 1107<br>192, 162, 24, 27001<br>192, 162, 24, 27001                                                                  | UDP<br>UDP<br>UDP<br>UDP<br>UDP<br>UDP<br>UDP<br>UDP<br>UDP<br>UDP |
|                 | $\begin{array}{c} 0.(1267)\\ \pm 1.(1268)\\ \pm 2.(1268)\\ \pm 3.(1256)\\ \pm 3.(1256)\\ \pm 4.(1257)\\ \pm 5.(1258)\\ \pm 6.(1253)\\ \pm 7.(1229)\\ \pm 8.(1229)\\ \pm 8.(1229)\\ \pm 9.(1197)\\ \pm 9.(1197)\\ \pm 9.(1197)\\ \pm 9.(1197)\\ \pm 9.(1197)\\ \pm 9.(1197)\\ \pm 19.(1153)\\ \pm 19.(1153)\\ \pm 19.(1,153)\\ \pm 19.(1,153)\\ $                                                                                                    | Signature ><br>[snert] TFTP: GET_passwed<br>[snert] TFTP: Get<br>[cve][icat](archIDS[snert] TFTP parent directory<br>[snert] TFTP Get<br>[cve][icat](archIDS[snert] TFTP parent directory<br>[snert] TFTP Get<br>[cve][icat](snert][bugtraq][bugtraq][bugtraq][snert] SNAP request udp<br>[cve][icat](snert][DDOS matients handler in given<br>[cve][icat](snert][DDOS matients handler in given<br>[snert][snert][DDOS matients handler in given<br>[snert][snert][DDOS matients handler in given<br>[snert][snert][DDOS matients handler in given<br>[snert][snert][DDOS matients handler in given<br>[snert][snert][DDOS matients handler in given<br>[snert][snert][NSC AFS access<br>messus[[snert]] MSC AFS access<br>messus[[snert]] MSC AFS access<br>messus[[snert]] DDOS findD Matier to Diemon default password attempt<br>[snert] SCAN Amada Cient version request]<br>[snert] SCAN Amada Scient version request]                                                                                                    | 4<br>* Timestamp 5<br>2005/02/06 (616/7):5<br>2005/02/06 (616/7):5<br>2005/02/06 (616/7):5<br>2005/02/05 (616/7):5<br>2005/02/05 (616/7):5<br>2005                                                                                                    | C Source Address ><br>192, 161, 2, 2 2005<br>192, 161, 2, 2 2005<br>192, 161, 2, 2 2005<br>192, 161, 2, 2 2005<br>192, 161, 2, 2 2005<br>192, 161, 2, 2 2005<br>192, 161, 2, 2 2005<br>192, 161, 2, 2 2005<br>192, 161, 2, 2 2009<br>192, 161, 2, 2 2009<br>192, 161, 2, 2 2009<br>192, 161, 2, 2 2009<br>192, 161, 2, 2 2009<br>192, 161, 2, 2 2009                                                                                                    | 192, 168, 24, 463<br>192, 168, 24, 463<br>192, 168, 24, 463<br>192, 168, 24, 463<br>192, 168, 24, 463<br>192, 168, 24, 463<br>192, 168, 24, 463<br>192, 168, 24, 165<br>192, 168, 24, 165<br>192, 168, 24, 165<br>192, 168, 24, 165<br>192, 168, 24, 165<br>192, 168, 24, 1001<br>192, 168, 24, 7001<br>192, 168, 24, 7001<br>192, 168, 24, 7001<br>192, 168, 24, 7001<br>192, 168, 24, 10001                                                                      | UDP<br>UDP<br>UDP<br>UDP<br>UDP<br>UDP<br>UDP<br>UDP<br>UDP<br>UDP |
|                 | $\begin{array}{c} 0.(1267)\\ \pm 1.(1280)\\ \pm 2.(1280)\\ \pm 2.(1280)\\ \pm 3.(2250)\\ \pm 4.(1250)\\ \pm 4.(1250)\\ \pm 4.(1250)\\ \pm 6.(1280)\\ \pm 6.(1280)\\ \pm 6.(1,180)\\ \pm 6.(1,180)\\ $                                                                                                    | Signature ><br>[snent] ITTP GET passwd<br>[snent] ITTP Get<br>[cve][icat](archH05[[snent] TFTP parent directory<br>[snent] TFTP Get<br>[cve][icat](archH05[[snent] TFTP root directory<br>[snent] TFTP Get<br>[cve][icat](cve][icat][cve][icat][bugtraq][bugtraq][snent] SNMP public access udp<br>[cve][icat](cve][icat][cve][icat][bugtraq][bugtraq][snent] SNMP request udp<br>[cve][icat](cve][icat][cve][icat][bugtraq][bugtraq][snent] SNMP request udp<br>[cve][icat](cve][icat][cve][icat][bugtraq][bugtraq][snent] SNMP request udp<br>[cve][icat](cve][icat][cve][icat][bugtraq][bugtraq][snent] SNMP request udp<br>[cve][icat](cve][icat][cve][icat][cve][ica                                           | 4 Timestamp ><br>2005/02/06 16.47.15<br>2005/02/06 16.47.15<br>2005/02/06 16.47.15<br>2005/02/06 16.47.15<br>2005/02/06 16.47.15<br>2005/02/06 16.48.15<br>2005/02/06 16.48.62<br>2005/02/06 16.48.62<br>2005/02/06 16.48.62<br>2005/02/06 16.48.62<br>2005/02/06 16.48.62<br>2005/02/06 16.48.62<br>2005/02/06 16.48.62<br>2005/02/06 16.48.63<br>2005/02/06 16.48.63<br>2005/02/06 16.48.63<br>2005/02/06 16.48.63<br>2005/02/06 16.48.63<br>2005/02/06 16.48.65<br>2005/02/06 16.48.65<br>2005/02/06 16.48.55<br>2005/02/06 16.48.55<br>2005/02/06 16.48.55<br>2005/02/06 16.48.55<br>2005/02/05<br>2 | Source Address ><br>192,160.2,2 32005<br>192,160.2,2 32005<br>192,160.2,2 32005<br>192,160.2,2 32005<br>192,160.2,2 32005<br>193,160.2,2 32005<br>192,160.2,2 4315<br>192,160.2,2 4315<br>192,160.2,2 32005<br>192,160.2,2 32005<br>192,160.2,2 32005<br>192,160.2,2 32005<br>192,160.2,2 32055<br>192,160.2,2 32055<br>192,160.2,2 32055<br>192,160.2,2 32055                                                                                                    | 192, 168, 24, 493<br>192, 168, 24, 463<br>192, 168, 24, 463<br>192, 168, 24, 463<br>192, 168, 24, 463<br>192, 168, 24, 463<br>192, 168, 24, 463<br>192, 168, 24, 169<br>192, 168, 24, 161<br>192, 168, 24, 161<br>192, 168, 24, 101<br>192, 168, 24, 2701<br>192, 168, 24, 2701<br>192, 168, 24, 2701<br>192, 168, 24, 2701<br>192, 168, 24, 2701<br>192, 168, 24, 2701<br>192, 168, 24, 2704                                                                      | UDP<br>UDP<br>UDP<br>UDP<br>UDP<br>UDP<br>UDP<br>UDP<br>UDP<br>UDP |
|                 | $\begin{array}{c} 0.(1267)\\ \pm 1.(1268)\\ \pm 2.(1268)\\ \pm 3.(1256)\\ \pm 3.(1256)\\ \pm 4.(1257)\\ \pm 5.(1258)\\ \pm 6.(1253)\\ \pm 7.(1229)\\ \pm 8.(1229)\\ \pm 8.(1229)\\ \pm 9.(1197)\\ \pm 9.(1197)\\ \pm 9.(1197)\\ \pm 9.(1197)\\ \pm 9.(1197)\\ \pm 9.(1197)\\ \pm 19.(1153)\\ \pm 19.(1153)\\ \pm 19.(1,153)\\ \pm 19.(1,153)\\ $                                                                                                    | Signature ><br>[snert] TFTP: GET_passwed<br>[snert] TFTP: Get<br>[cve][icat](archIDS[snert] TFTP parent directory<br>[snert] TFTP Get<br>[cve][icat](archIDS[snert] TFTP parent directory<br>[snert] TFTP Get<br>[cve][icat](snert][bugtraq][bugtraq][bugtraq][snert] SNAP request udp<br>[cve][icat](snert][DOS] snarteram handler ping to agent<br>[archIDS[snert] DDSS mathematic bagent<br>[snert][snert][DDSS mathematic bagent<br>[snert][snert][DDSS mathematic bagent<br>[snert][snert][DDSS mathematic bagent<br>[snert][snert][DDSS mathematic bagent<br>[snert][snert][DDSS mathematic bagent<br>[snert][snert][NSC AFS access<br>messus[[snert][NSC AFS access<br>messus[[snert]][NSC AFS access<br>messus[[snert]][DSC] FindD Matter to Daemon default password attempt<br>[snert] SCAN Amada Clent version request]<br>[snert] SCAN Amada Scient version request]                                                                                                    | 4<br>* Timestamp 5<br>2005/02/06 (616/7):5<br>2005/02/06 (616/7):5<br>2005/02/06 (616/7):5<br>2005/02/05 (616/7):5<br>2005/02/05 (616/7):5<br>2005                                                                                                    | C Source Address ><br>192, 161, 2, 2 2005<br>192, 161, 2, 2 2005<br>192, 161, 2, 2 2005<br>192, 161, 2, 2 2005<br>192, 161, 2, 2 2005<br>192, 161, 2, 2 2005<br>192, 161, 2, 2 2005<br>192, 161, 2, 2 2005<br>192, 161, 2, 2 2009<br>192, 161, 2, 2 2009<br>192, 161, 2, 2 2009<br>192, 161, 2, 2 2009<br>192, 161, 2, 2 2009<br>192, 161, 2, 2 2009                                                                                                    | 192, 168, 24, 463<br>192, 168, 24, 463<br>192, 168, 24, 463<br>192, 168, 24, 463<br>192, 168, 24, 463<br>192, 168, 24, 463<br>192, 168, 24, 463<br>192, 168, 24, 165<br>192, 168, 24, 165<br>192, 168, 24, 165<br>192, 168, 24, 165<br>192, 168, 24, 165<br>192, 168, 24, 1001<br>192, 168, 24, 7001<br>192, 168, 24, 7001<br>192, 168, 24, 7001<br>192, 168, 24, 7001<br>192, 168, 24, 10001                                                                      | 00P<br>00P<br>00P<br>00P<br>00P<br>00P<br>00P<br>00P<br>00P<br>00P |

digital self defense

## BLACK HAT BRIEFINGS

| Snort.org - Microsoft Internet Explore                                             | r provided by BTopenwo                                                                                                    |                                                                                                    |  |  |  |
|------------------------------------------------------------------------------------|----------------------------------------------------------------------------------------------------|----------------------------------------------------------------------------------------------------|--|--|--|
| Ele Edt Yew Favorites Look Help                                                    | 2                                                                                                    |                                                                                                    |  |  |  |
| Q tot + Q + 🗷 🗟 🟠 🔎                                                                | 🔎 Search 🔶 Pavorites 🕠                                                                                                    | 🕹 😓 📓 · 📴 🕲 🗳 🥥 🎕                                                                                                    |  |  |  |
| Address 🜒 http://www.snort.org/snort-db/sid.h                                      | itmil/sid=1443                                                                                                    | S Co Links                                                                                                    |  |  |  |
| msn <sup>M</sup> ·                                                                 | 🔎 Search 🔹 🥒 Highlight                                                                                                    | 👫 Options 🔲 Pop-ups Allowed 🔹 🔤 Hotmail 📲 Messenger [ 🔒 My MSN                                                                                                    |  |  |  |
|                                                                                    | The open source i                                                                                                    | ческогк шилимон рессссион зумени — — — — — — — — — — — — — — — — — — —                                                                                             |  |  |  |
|                                                                                    |                                                                                                    |                                                                                                    |  |  |  |
| Snort Training<br>From the masters of snort                                        | Snort Signature Dat                                                                                                    | abase                                                                                                    |  |  |  |
| From the masters of snort<br>Looking for Snort training? How about                 |                                                                                                    | By SID search                                                                                                    |  |  |  |
| learning from the masters, Sourcefire?                                             |                                                                                                    | By Message seench                                                                                                    |  |  |  |
| Sourcefice is offering two training classes<br>for Snort users, a two day class on |                                                                                                    |                                                                                                    |  |  |  |
| Building and Operating Snort and a two                                             |                                                                                                    |                                                                                                    |  |  |  |
| day class on Snort Rules                                                           | GEN: SID                                                                                                    | 1.1443                                                                                                    |  |  |  |
| Resources                                                                          | Message                                                                                                    | TFTP GET passwd                                                                                                    |  |  |  |
| » News                                                                             | Rule                                                                                                    | alert udp any any >> any 69 (msg *TFTP GET passwd*; content* 00 01 *; depth.2; content*passwd*; offset.2; nocase; classtype successful-admin;<br>sid:1443; rev.4;) |  |  |  |
| Get the latest news about our                                                      | Summary                                                                                                    | This event is generated when a TFTP GET request is made for the "passwd"                                                                                           |  |  |  |
| favorite pig                                                                       |                                                                                                    | file. This could be an indication that a remote attacker has                                                                                                    |  |  |  |
| » Documentation                                                                    | compromised a system on the network and is transfering sensitive files<br>back to the attacking system. It may also be an indication of a generic |                                                                                                    |  |  |  |
| Information on how to setup the                                                    |                                                                                                    | TFTP server scan that includes tests for generic system files.                                                                                                    |  |  |  |
| pig                                                                                | Impact                                                                                                    | The "passwd" file normally stores users names for Unix based systems.<br>If this file is being transfered over the network using TFTP it is                        |  |  |  |
| » Downloads                                                                        | normally an indication of a system compromise.                                                                                                    |                                                                                                    |  |  |  |
| Get the pig, and all addons that<br>make the pig easier to use                     |                                                                                                    | In some situations this rule may only indicate a generic TFTP scan                                                                                                 |  |  |  |
| a Mailing lists                                                                    |                                                                                                    | attempt, as the attacker may be scanning a large range of IP addresses                                                                                             |  |  |  |
| Discussions about snort.                                                           |                                                                                                    | for TFTP improperty configured TFTP servers                                                                                                    |  |  |  |
| » User Groups                                                                      | Detailed Information                                                                                                    | This rule searches for the filename "parswd" in TFTP GET requests. The<br>"parswd" file is used by Unix based systems to store users names for the                 |  |  |  |
| Like minded pig lovers getting                                                     |                                                                                                    | rystem                                                                                                    |  |  |  |
| together to discuss snort.                                                         | Affected Systems                                                                                                    |                                                                                                    |  |  |  |
| » <u>Rules</u>                                                                     | Attack Scenarios                                                                                                    | After a successful system compromise an attacker may setup a thp<br>service to transfer files back to the attacking system. Under this                             |  |  |  |
| All the information about rules you<br>could ever want                             |                                                                                                    | scenario the source address will point to the attack network and the                                                                                               |  |  |  |
| could ever want                                                                    |                                                                                                    | destination address will be an address defined in the HOME_NET.                                                                                                    |  |  |  |
| Search Ports                                                                       |                                                                                                    | Attackers may also scan large subnets for TFTP servers and make numerous<br>generic GET request for common system files.                                           |  |  |  |
|                                                                                    | Ease of Attack                                                                                                    | Simple Numerous tools and automated scripts east for scanning large<br>submets for improperly configured TFTP servers.                                             |  |  |  |
|                                                                                    | False Positives                                                                                                    | This rule was created to catch TFTP GET requests for "passwd", if this                                                                                             |  |  |  |
| Rules Documentation                                                                |                                                                                                    | file name is being used during a legitimate TFTP session this rule will<br>generate a faise positive.                                                              |  |  |  |
|                                                                                    |                                                                                                    | If you think this rule has a false positives, please help fill it out                                                                                              |  |  |  |
|                                                                                    |                                                                                                    | None known                                                                                                    |  |  |  |
|                                                                                    |                                                                                                    | If you think this rule has a false negatives, please help fill it out.<br>Depending on the situation blocking the attacker at the upstream router                  |  |  |  |
|                                                                                    |                                                                                                    | or freewall will eignmate the problem. However, if the TFTP server is                                                                                              |  |  |  |

| 1 to 1                |                                                                                                    | aht 👫 Options 🔽 Pop-ups Allowed 👻 Hotmail 🌋 Messenger 😰 My MSN |   |
|-----------------------|----------------------------------------------------------------------------------------------------|----------------------------------------------------------------|---|
| Criteria<br>ad Criter | any<br>ia any                                                                                                    |                                                                |   |
| 0 alert(s)            | to the Alert cache                                                                                                    |                                                                |   |
|                       |                                                                                                    | Alert #1<br>[First] >> Next #1-(1-260)                         |   |
|                       |                                                                                                    |                                                                |   |
|                       | and the second second s | gered Signature                                                |   |
|                       | 1 - 267 2005-02-05 16:47:15 [snort]                                                                                                    | TFTP GET passwd                                                |   |
| Meta                  | Sensor name interface filter<br>192.168.2.2 eth0 none                                                                                                    |                                                                |   |
|                       | Alect<br>Group none                                                                                                    |                                                                |   |
|                       | and the property of the property of the proper | OS length ID flags offset TTL chksum<br>0 50 5449 0 0 64 40997 |   |
| Ib                    | Source Name Dest, Nam                                                                                                    |                                                                |   |
|                       | FQDN probe Unable to resolve                                                                                                    | e address                                                      |   |
|                       | Options none                                                                                                    |                                                                |   |
| UDP                   | source port dest port length<br>32905 69 30                                                                                                    |                                                                |   |
|                       | length = 22                                                                                                    |                                                                |   |
| Payload               | 000 : 00 01 2E 2E 2F 65 74 63 2F 7<br>010 : 6F 63 74 65 74 00                                                                                                    | 70 61 73 73 77 64 00/etc/passvd.<br>octet.                     |   |
|                       |                                                                                                    |                                                                | - |
|                       |                                                                                                    | [First] >> Next #1-(1-268)                                     |   |
| <u>}-</u>             |                                                                                                    | Action                                                         |   |

| • • • • • • • • • • • • •                                                                                                    |               |                |                                          | Microsoft Internet Explorer provided by BTopenworld                    |              |
|----------------------------------------------------------------------------------------------------|---------------|----------------|------------------------------------------|------------------------------------------------------------------------|--------------|
| Introductive         Trippered Signature         Introductive         Introductive         Introd                                                                                                    |               |                |                                          |                                                                        |              |
| • • • • • • • • • • • • •                                                                                                    | sk • E        | > 💌            | 📓 🞧 🔎 Search 🥱                           | 🖓 Favorkes 🚱 😂 🍓 🔟 - 🔜 🕲 📽 🥥 🤹                                         |              |
| Toria       arry         Criteria       arry         Verteria       arry         Verteria       arry         Ve                                                                                                    |               | 192.168.2.2    | 🛩 🛃 Go                                   |                                                                        |              |
| Image: series         Image: series           Image: series         Image: series           Image: series         Image: series <t< td=""><td></td><td></td><td>Search •</td><td>Highlight 🕂 Options 🔲 Pop-ups Allowed 🔹 🔤 Hotmail 🍱 Messenger 😰 My MSN</td><td></td></t<>                                                                                                    |               |                | Search •                                 | Highlight 🕂 Options 🔲 Pop-ups Allowed 🔹 🔤 Hotmail 🍱 Messenger 😰 My MSN |              |
| <         Previous #ft-(1-252)         >> Next #6-(1-254)           ID #         Time         Triggered Signature           II - 255 2005-02-05 16-46-49 [arachtHDS][snort] SCAN SVN FIN           Bernsor         Insertice           Alert         Anne           Alert         Anne           Provide addr         dest addr           Provide addr         dest addr                                                                                                    |               | a any          | cache                                    |                                                                        |              |
| 1 - 255       2005-02-05 16-46-49       [arachtIDS](monet] SCAN SYN FIN         Sensor       1902-160-2.2       eth0       none         Abert       none       1922-160-2.2       eth0       none         100       Feedow       192.160-2.2       eth0       none         100       Feedow       192.160-2.4       4       5       0       0       255       192.60         100       Feedow       Feedow       Topolo       0       0       255       192.60         100       Feedow       Feedow                                                                                                    |               |                |                                          |                                                                        |              |
| Weta       Earsor       name       interface       filter         Allert       none         Allert       none         102       102.160.2.2       eth0       none         102       FQON       Saurce addi       dest addr.       4       5       0       0       255       15936         102       FQON       Saurce Name       Dest. Name       Dest. Name       Dest. Name       Dest. Name         102       FQON       Saurce Name       Dest. Name       Dest. Name       Dest. Name         102       FQON       Saurce Name       Dest. Name       Dest. Name       Dest. Name         102       FQON       Saurce Name       Dest. Name       Dest. Name       Saurce         103       102.5       X       X       17.0396302       0       62004         102       FX       X       17.0396302       0       0       62004         102       Coptons       none       Saurce       Saurce       Saurce       Saurce         at/odd       rone       Saurce       Saurce       Saurce       Saurce       Saurce       Saurce       Saurce       Saurce       Saurce       Saurce       Saurce       Sau                                                                                                    |               | ID #           | Time                                     | Triggered Signature                                                    |              |
| Virial         Sensor         192.168.2.2         eth0         none           Alert<br>Coolp         Alert<br>Coolp         Alert<br>Alert<br>Coolp         none           IP         FQON         Sence addi<br>dest addi<br>probe         Veri Har Lon TOS Inengh<br>0         0         0         255         19396           IP         FQON         Sence Name<br>probe         Dest. Name<br>(Inable to resolve address         -         -         -         -           Sence dest<br>1004         R R<br>1025         K R<br>10304         R R<br>1025         K R<br>1710396302         0         0         0         0         0         0         0         0         0         0         0         0         0         0         0         0         0         0         0         0         0         0         0         0         0         0         0         0         0         0         0         0         0         0         0         0         0         0         0         0         0         0         0         0         0         0         0         0         0         0         0         0         0         0         0         0         0         0         0         0         0                                                                                                    |               | 1 - 255        | 2005-02-05 16:46:49                      | [arachNIDS][snort] SCAN SYN FIN                                        |              |
| Image: Index: Index: Image: Image: | Meta          | Francis        | name interface                           | filter                                                                 |              |
| None           Burces addr. dei addr. Ver Hdr. Len TOS Nength ID Rags affert TTL chlowm           P         Exacts addr. dei addr. Ver Hdr. Len TOS Nength ID Rags affert TTL chlowm           P         FQDN         Sources Name         Deet. Name           probe         Unable for resolve address         Options         none                                                                                                    |               | Sensor         | 192.160.2.2 eth0                         | none                                                                   |              |
| 192.169.2.2         192.169.2.4         4         5         0         40         9         0         255         19996           P         PORN         Seurce Name         Dest. Hame         Porto         Porto                                                                                                    |               |                | none                                     |                                                                        |              |
| FOON         probe         Unable to resolve address           Cptions         none           securce         dest         R         R         V         R         S         F         seg #         ack offset res window urp chkoum           TCP         10004         1025         X         X         1710396382         0         0         0.0004           Violation         none         Coptions         Next #6(1254)           violation         Address #7(1-252)         >> Next #6(1254)           colspan="2">Coptions         Next #6(1254)           colspan="2">Coptions         Next #6(1254)                                                                                                    |               |                |                                          |                                                                        |              |
| PCQN         probe         Unable to resolve address           Options         none   TOP TOP TOP TOP TOP TOP TOP TOP TOP TOP                                                                                                    | tP            | S              | ource Name (                             | est. Name                                                              |              |
| Image: solution of the solution of the |               | FQDN ==        | probe Unable t                           | o resolve address                                                      |              |
| TCP         10004         1025         ix ix i1710396362         0         5         0         4096         0         62004           Options         none                                                                                                    |               | Options        | none                                     |                                                                        |              |
| 10004         10/25          x   x  1/103/95/302         0         5         0         40/36         0         52/804           Options         none                                                                                                    |               | source<br>port | dest R R U A P R S<br>port 1 0 G K H T M | F<br>I seq# ack offset res window urp chksum<br>N                      |              |
| ayload none <pre></pre>                                                                                                    | TCP           | 10084 1        | 1025                                     | × 1710396382 0 5 0 4096 0 62884                                        |              |
| <                                                                                                    |               | Options        | none.                                    |                                                                        |              |
| ( action )                                                                                                    | Payload       | none           |                                          |                                                                        |              |
| (5) second (                                                                                                    |               |                |                                          | Action                                                                 |              |
|                                                                                                    | d in D second | M              |                                          |                                                                        | 🔒 🗶 internet |